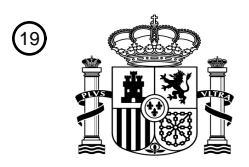

OFICINA ESPAÑOLA DE PATENTES Y MARCAS

ESPAÑA

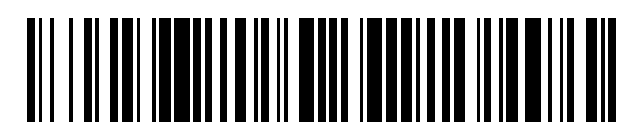

<sup>11</sup> **2 593 308** Número de publicación:

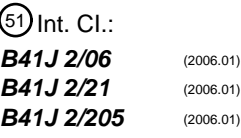

# <sup>12</sup> TRADUCCIÓN DE PATENTE EUROPEA T3

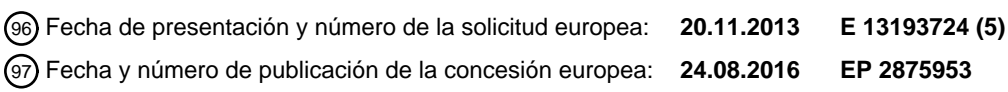

## 54 Título: **Control de cabezal de impresión**

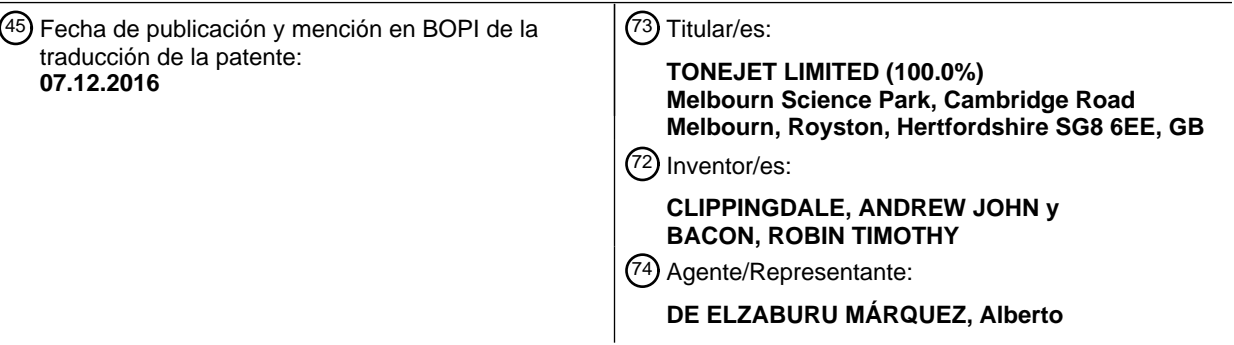

Aviso:En el plazo de nueve meses a contar desde la fecha de publicación en el Boletín Europeo de Patentes, de la mención de concesión de la patente europea, cualquier persona podrá oponerse ante la Oficina Europea de Patentes a la patente concedida. La oposición deberá formularse por escrito y estar motivada; sólo se considerará como formulada una vez que se haya realizado el pago de la tasa de oposición (art. 99.1 del Convenio sobre Concesión de Patentes Europeas).

#### **DESCRIPCIÓN**

Control de cabezal de impresión

#### **Antecedentes**

protuberancias.

El presente invento se refiere a tecnologías de impresión de chorro de tinta electrostática y, más particularmente, a 5 cabezales de impresión e impresoras del tipo tal como se ha descrito en el documento WO 93/11866 y con memorias de patente relacionadas como el documento US2007146433, por ejemplo.

Las impresoras electrostáticas de este tipo eyectan partículas sólidas cargadas dispersadas en un fluido portador aislante, químicamente inerte utilizando un campo eléctrico aplicado para concentrar en primer lugar y a continuación eyectar las partículas sólidas. La concentración ocurre porque el campo eléctrico aplicado provoca electroforesis y las 10 partículas cargadas se mueven en el campo eléctrico hacia el sustrato hasta que encuentran la superficie de la tinta. La eyección ocurre cuando el campo eléctrico aplicado crea una fuerza electroforética que es lo bastante grande para superar la tensión superficial. El campo eléctrico es generado creando una diferencia de potencial entre la ubicación de la eyección y el sustrato; esto es conseguido aplicando tensiones a electrodos que están en la ubicación de eyección y/o que la rodean. Una ventaja particular de este tipo de tecnología de impresión sobre las impresoras convencionales de 15 gotitas bajo demanda ("drop-on-demand") (DOD) es la capacidad para eyectar continuamente un volumen de tinta variable, algo que no es posible con las impresoras DOD convencionales.

La ubicación desde la cual ocurre la evección es determinada por la geometría del cabezal de impresión y la posición y forma de los electrodos que crean el campo eléctrico. Típicamente, un cabezal de impresión consiste de una o más protuberancias desde el cuerpo del cabezal de impresión y estas protuberancias (también conocidas como estructura 20 erecta de eyección) tienen electrodos sobre su superficie. La polaridad de la carga aplicada a los electrodos es la misma que la polaridad de la partícula cargada de manera que la dirección de la fuerza electroforética es hacia el sustrato. Además, la geometría total de la estructura del cabezal de impresión y la posición de los electrodos están diseñados de tal manera que la concentración y eyección ocurren en una región muy localizada alrededor de la punta de las

- 25 Para funcionar de forma fiable, la tinta debe fluir más allá de la ubicación de eyección continuamente con el fin de rellenar las partículas que han sido eyectadas. Para habilitar este flujo la tinta debe ser de una viscosidad baja, típicamente de unos pocos centipoises. El material que es eyectado es más viscoso debido a la concentración de partículas; como resultado, la tecnología puede ser utilizada para imprimir sobre sustratos no absorbentes ya que el material no se dispersará significativamente al producirse el impacto.
- 30 Se han descrito distintos diseños de cabezal de impresión en la técnica anterior, tal como los de los documentos WO 93/11866, WO 97/27058, WO 97/27056, WO 98/32609, WO 01/30576 y WO 03/101741, todos los cuales se refieren al así llamado método Tonejet® descrito en el documento WO 93/11866.

La fig. 1 es un dibujo de la región de punta de un cabezal de impresión 1 electrostático del tipo descrito en esta técnica anterior, que muestra varias estructuras erectas 2 de eyección cada una con una punta 21. Entre cada dos estructuras 35 erectas de eyección hay una pared 3, también llamada un costado, que define el límite de cada celda de eyección 5. En cada celda, la tinta fluye en las dos vías de conducción 4, una a cada lado de la estructura erecta 2 de eyección y en uso el menisco de tinta es sujetado entre la parte superior de los costados y la parte superior de la estructura erecta de eyección. En esta geometría la dirección positiva del eje z es definida como apuntando desde el sustrato hacia el cabezal de impresión, el eje x apunta a lo largo de la línea de las puntas de los estructuras erectas de eyección y el eje y es 40 perpendicular a estos.

La fig. 2 es un diagrama esquemático en el plano x-z de una sola célula de eyección 5 en el mismo cabezal de impresión 1, mirando a lo largo del eje y tomando una rebanada a través de la parte intermedia de las puntas de las estructuras erectas 2. Esta figura muestra los costados 3, la estructura erecta de eyección 2, que define la posición de la ubicación de eyección 6, las vías de comunicación de tinta 4, la ubicación de los electrodos de eyección 7 y la posición del menisco

- 45 de tinta 8. La flecha 9 en línea continua muestra la dirección de eyección y apunta también hacia el sustrato. Cada estructura erecta 2 y sus electrodos asociados y vías de comunicación de tinta forman de manera efectiva un canal de eyección. Típicamente, el paso entre los canales de eyección es de 168 µm (150 canales por pulgada). En el ejemplo mostrado en la fig. 2 la tinta fluye usualmente a la página, lejos del lector.
- La fig. 3 es un diagrama esquemático del mismo cabezal de impresión 1 en el plano y-z que muestra una vista lateral de 50 una estructura erecta de eyección a lo largo del eje x. Esta figura muestra el estructura erecta de eyección 2, la ubicación del electrodo 7 sobre la estructura erecta y un componente conocido como un electrodo intermedio (10). El electrodo intermedio 10 es una estructura que tiene electrodos 101, sobre su cara interior (y algunas veces sobre toda su superficie), que en uso son cargados a un potencial diferente del de los electrodos de eyección 7 en las estructuras erectas de eyección 2. El electrodo intermedio 10 puede estar diseñado de manera que cada estructura erecta de
- 55 eyección 2 tenga un electrodo enfrentado a ella que puede ser dirigido individualmente, o puede ser metalizado de forma uniforme de tal manera que toda la superficie del electrodo intermedio 10 sea mantenida a una carga constante. El

# ES 2 593 308 T3

electrodo intermedio 10 actúa como una protección electrostática apantallando el canal de eyección de los campos eléctricos externos y permite al campo eléctrico en la ubicación de eyección 6 ser cuidadosamente controlado.

La flecha rellena 11 muestra la dirección de eyección y apunta de nuevo en la dirección del sustrato. En la fig. 3 la tinta fluye normalmente de izquierda a derecha.

- 5 En funcionamiento, es usual mantener el sustrato a tierra (0 V), y aplicar una tensión, V<sub>IF</sub>, entre el electrodo intermedio 10 y el sustrato. Otra diferencia de potencial de VB es aplicada entre el electrodo intermedio 10 y los electrodos 7 sobre la estructura erecta de eyección 2 y los costados 3, de tal manera que el potencial de estos electrodos es  $V_{IF} + V_{B}$ . La magnitud de  $V_B$  es elegida de tal manera que se genere un campo eléctrico en la ubicación de eyección 6 que concentra las partículas, pero no eyecta las partículas. La eyección ocurre espontáneamente a cargas aplicadas de  $V_B$  por encima
- 10 de un cierto umbral de tensión, V<sub>S</sub>, correspondiente a la intensidad del campo eléctrico a que la fuerza electroforética sobre las partículas equilibra de forma precisa la tensión superficial de la tinta. Por ello sucede siempre que VB es seleccionado para ser menor que  $V_s$ . Después de la aplicación de  $V_B$ , el menisco de tinta se mueve hacia adelante para cubrir más la estructura erecta de eyección 2. Para eyectar las partículas concentradas, es aplicado otro impulso de tensión de amplitud V<sub>P</sub> a la estructura erecta de eyección 2, de tal manera que la diferencia de potencial entre la
- 15 estructura erecta de eyección 2 y el electrodo intermedio 10 es  $V_B+V_P$ . La eyección continuará durante el período de duración del impulso de tensión. Valores típicos para estas cargas son V $_E$  = 500 V, V<sub>B</sub> = 1000 V y V<sub>P</sub> = 300 V.

Las tensiones realmente aplicadas en uso pueden ser derivadas de los valores de bit de los píxeles individuales de una imagen de mapa de bits que ha de ser impresa. La imagen de mapa de bits es creada o procesada utilizando un software de gráficos de diseño convencional tal como Adobe Photoshop y guardada en la memoria desde donde los 20 datos pueden ser emitidos por varios métodos (puerto paralelo, puerto USB, hardware de transferencia de datos

diseñado a tales efectos) a la electrónica de accionamiento del cabezal de impresión, donde son generados los impulsos de tensión que son aplicados a los electrodos de eyección del cabezal de impresión.

ambas técnicas.

Una de las ventajas de las impresoras electrostáticas de este tipo es que la impresión en escala de grises puede ser conseguida modulando, o bien la duración o bien la amplitud del impulso de tensión. Los impulsos de tensión pueden ser 25 generados de tal manera que la amplitud de impulsos individuales es derivada a partir de los datos de mapa de bits, o de tal manera que la duración del impulso es derivada a partir de los datos de mapa de bits, o utilizando una combinación de

Cabezales de impresión que comprenden cualquier número de eyectores pueden ser construidos fabricando numerosas celdas 5 del tipo mostrado en las figs. 1 a 3 lado a lado a lo largo del eje x, pero con el fin de impedir espacios en la 30 imagen impresa resultantes de la separación entre los cabezales de impresión individuales, puede ser necesario "solapar" los bordes de cabezales de impresión adyacentes, escalonando la posición de los cabezales de impresión en la dirección del eje y. Un ordenador de control convierte los datos de imagen (valores de píxel del mapa de bits) almacenados en su memoria en formas de onda de tensión (comúnmente impulsos cuadrados digitales) que son suministrados a cada eyector individualmente. Moviendo los cabezales de impresión con relación al sustrato de una 35 manera controlada, las imágenes de área grande pueden ser impresas sobre el sustrato en múltiples "franjas". Es también conocido utilizar múltiples pasadas de uno o más cabezales de impresión para construir imágenes más anchas

- que el cabezal de impresión y "escanear" o indexar un solo cabezal de impresión a través del sustrato en múltiples pasadas. Sin embargo, las líneas de unión resultan frecuentemente del uso de cabezales de impresión solapados o de solapar
- 40 sobre múltiples pasadas y por tanto es conocido utilizar técnicas de entrelazado (impresión alternativa de píxeles individuales o grupos de píxeles procedentes de cabezales de impresión adyacentes o de diferentes pasadas de los mismos o un cabezal de impresión diferente) para distribuir y ocultar los efectos de borde de las franjas de impresión resultantes de las extremidades solapadas de los cabezales de impresión. Es reconocido generalmente que una estrategia de unión es necesaria para obtener buena calidad de impresión a través de una unión entre franjas impresas.
- 45 Las técnicas conocidas se basan en el uso de una estrategia de entrelazado binario es decir un píxel dado es impreso por un cabezal de impresión o por el otro. Por ejemplo, píxeles alternativos a lo largo del eje x son impresos desde cabezales de impresión solapados adyacentes. Alternativamente, se puede utilizar una mezcla gradual desde una franja a la siguiente, disminuyendo gradualmente el número de píxeles adyacentes impresos desde un cabezal de impresión mientras se aumenta el número de píxeles adyacentes impresos desde el otro cabezal de impresión. Esta última técnica
- 50 puede ser expandida por interpolación de la impresión en la dirección del eje y. Otra técnica conocida es el uso de un diente de sierra o "puntada" sinusoidal para interrumpir cualquier línea de unión visible.

Estas técnicas representan todas diferentes modos en los que puede ser alternada la impresión entre las boquillas de dos cabezales de impresión que se solapan y el éxito de ello depende de la precisión de la colocación de la gotita y de la coincidencia de los dos cabezales de impresión, y es particularmente sensible a factores como el sustrato que deambula

55 entre líneas de cabezales de impresión. Esto puede ser mitigado por la dispersión y el movimiento deliberado de la unión para romper líneas visibles y dispersar los errores sobre la anchura de las regiones solapadas de las franjas impresas adyacentes.

Una región de solapamiento entre dos franjas de impresión puede ser ocultada imprimiendo cada píxel en la región de

solapamiento con una contribución de tinta desde ambos cabezales de impresión o pasadas, añadiendo las dos contribuciones para dar la densidad óptica deseada para el nivel de gris especificado del píxel de imagen respectivo. Sin embargo, la densidad óptica que resulta del solapamiento de dos puntos puede no ser igual a la densidad óptica que resulta de un punto igual al área combinada de las dos. Típicamente, un volumen total mayor de tinta será requerido para

- 5 que dos puntos solapados produzcan la misma densidad óptica que un punto. Esto causa problemas para tecnologías de impresión que pueden eyectar solamente un número limitado de tamaños de gotita o que forman un punto impreso a partir de un número discreto de gotitas de tamaño fijo que se combinan al alcanzar el sustrato para formar un punto impreso o antes de ello. Tales métodos tienen una resolución insuficiente de volúmenes eyectado para compensar el cambio de densidad óptica para píxeles que son impresos punto a punto en la región de solapamiento y necesitarían
- 10 invocar un régimen de vibración entre los tamaños de gotas disponibles más cercanos para conseguir la densidad óptica promediada requerida sobre un área de muchos píxeles, comprometiendo por ello la resolución de la imagen en la región de solapamiento.

#### **Resumen del invento**

- El presente invento proporciona un método para imprimir una imagen de mapa de bits bidimensional que tiene un 15 número de píxeles por fila para imprimir utilizando una pluralidad de cabezales de impresión que se solapan o un cabezal de impresión o cabezales de impresión indexados a través de las posiciones de solapamiento, teniendo el o cada cabezal de impresión una fila de canales de eyección, teniendo cada canal de eyección electrodos de eyección asociados, comprendiendo el método: aplicar una tensión a los canales de eyección suficiente para causar la concentración de las partículas en el fluido de impresión en los canales de eyección, aplicar impulsos de tensión de
- 20 amplitud y/o duración predeterminadas respectivas, como se ha determinado por los valores de bits de píxel de imagen respectivos, a los electrodos de los canales de eyección seleccionados con el fin de hacer que volúmenes de fluido de impresión sean eyectados desde los canales de eyección seleccionados de los cabezales de impresión que se solapan, formando por ello un píxel de una densidad óptica y/o nivel de gris predeterminado, ajustar, para cada fila de la imagen, los valores de los impulsos de tensión que han de ser aplicados a los cabezales de impresión
- 25 que se solapan para formar píxeles impresos por canales de eyección solapados dependiendo de la posición del píxel dentro de una región solapada de los cabezales de impresión y dependiendo de la densidad óptica y/o del nivel de gris predeterminado del píxel, en que, para al menos un píxel en la región solapada, el volumen total de tinta eyectada por los canales solapados es mayor que el requerido si ese píxel fuera formado por un solo canal de eyección.
- 30 Esta técnica proporciona una estrategia alternativa a las conocidas en la técnica, que crea cada píxel impreso en la región de solapamiento de cabezales de impresión a partir de una contribución desde ambos cabezales de impresión en la región de solapamiento, es decir una eyección desde un cabezal de impresión más una eyección desde un cabezal de impresión que se solapa, que juntos dan un píxel de la densidad óptica requerida para el nivel de gris especificado del píxel de imagen respectivo. Las contribuciones relativas desde los dos cabezales de
- 35 impresión cambian para crear una difuminación progresiva desde el cabezal de impresión con una aparición gradual de solapamiento al otro cabezal de impresión a través de la región de solapamiento. Esto es menos sensible a errores de colocación de punto y deambulación de sustrato, debido a que tales errores son menos propensos a producirse mientras hay espacio entre puntos.
- Esta técnica de difuminación implica reducir las longitudes de impulso (o incluso la amplitud) de los impulsos de 40 tensión de eyección para variar el volumen de tinta que proporciona los píxeles impresos en la región solapada de manera que un cabezal de impresión se difumina cuando el otro aparece gradualmente, produciendo la suma de la impresión de los dos cabezales la uniformidad requerida de densidades ópticas de píxel o niveles de gris a través del solapamiento.

De manera importante, se ha encontrado que uno o más de los píxeles en la región solapada requieren un volumen 45 total de tinta procedente de los dos canales de eyección que crean ese píxel que es mayor que el requerido si ese píxel hubiera sido creado por un solo canal de eyección.

El presente invento trabaja utilizando la facilidad del método Tonejet® de volumen eyectado variable de modo continuo para permitir que el volumen combinado de tinta eyectada desde los dos eyectores de cabezal de impresión solapados sea sintonizado finamente para conseguir las densidades ópticas o niveles de gris requeridos

- 50 en la región de solapamiento. El volumen eyectado desde cada eyector en la región de solapamiento es escalado por un multiplicador que depende de la posición del canal en la región de solapamiento y de la densidad óptica o nivel de gris objetivo del píxel. El volumen eyectado desde un cabezal de impresión puede por tanto difuminarse progresivamente a través de la región de solapamiento cuando el volumen eyectado desde el segundo cabezal de impresión está apareciendo gradualmente; siendo la suma de los dos volúmenes eyectados en cualquier posición a
- 55 través del solapamiento sintonizada fina para conseguir la densidad óptica correcta para cada nivel de gris de la imagen impresa, lo que implica controlar el volumen de tinta combinado para que sea generalmente mayor que el volumen requerido para ese nivel de gris para un píxel impreso sólo por un eyector de cabezal de impresión. Mientras que se cree que, para el método Tonejet® debido a la viscosidad y a las cualidades de secado rápido de la tinta, todos los píxeles creados procedentes de dos canales de eyección solapados contendrán probablemente un
- 60 mayor volumen de tinta que si fueran creados desde un solo canal, podría haber uno o más píxeles que no tienen un

#### volumen mayor.

La técnica no es utilizable por otras tecnologías de inyección de tinta de escala de grises cuya eyección está limitada un conjunto fijo de tamaños de gotitas ya que requiere un nivel elevado de control de volumen de eyección variable. El método Tonejet® como se ha referido antes, en contraste, tiene la característica de que el volumen de eyección

5 es variable continuamente, de manera direccionable a través del mecanismo de control de longitud de impulso. En el método Tonejet®, para un nivel de gris de píxel dado, puede ser asignado un valor de impulso de tono continuo para producir la densidad óptica de punto deseada. Tales calibraciones no son posibles para un cabezal de impresión de gota bajo demanda ("Drop-on Demand") (DOD) convencional cuyos volúmenes de gotas son cuantificados por volumen de cámara, tamaño de boquilla, etc.

10 El método Tonejet® permite el control continuamente variable del volumen eyectado. En términos prácticos dado que el método es implementado digitalmente, hay un número de niveles discretos en vez de un número infinito. Sin embargo, es preferible que el sistema opere con al menos 64 niveles diferentes de volumen eyectado, más preferiblemente 128 y aún más preferiblemente 256. 256 niveles significa que el volumen eyectado puede ser definido por datos de 8 bits. Una pantalla de presentación digital típica es capaz de presentar 256 niveles diferentes 15 de cada color primario y, al ojo desnudo, tal resolución parece ser continuamente variable.

Surgen problemas similares y puede utilizarse la misma solución si los cabezales de impresión llevan a cabo la impresión en una sola pasada, imprimiendo los píxeles requeridos desde múltiples cabezales de impresión (entrelazados) estrechamente separados uno detrás de otro, o si los píxeles son impresos desde múltiples pasadas del mismo o diferentes cabezales de impresión. El o los cabezales de impresión pueden ser indexados múltiples 20 veces.

Con el fin de proporcionar la "difuminación" requerida, se utiliza una función de difuminación para cada cabezal de impresión o franja de impresión para definir el perfil de la difuminación a través de la región de solapamiento. Es usual restringir el número de niveles de gris utilizado para especificar cada píxel en la impresión con el método Tonejet® a un número de niveles predeterminados para simplificar los cálculos. En el método del invento es

- 25 ventajoso proporcionar una función de difuminación diferente para cada uno de estos niveles predeterminados. Esto surge del hecho de que la densidad de impresión aditiva de píxeles impresos por dos gotitas sigue una función que no es lineal con el volumen de gotita. El efecto de la función de difuminación en la región de solapamiento sobre un píxel de dicho nivel predeterminado es reducir el volumen de tinta eyectada desde cada eyector para ese píxel en una cantidad que es controlada con la resolución completa del control de volumen de tinta variable. Por tanto los 30 volúmenes eyectados individuales de tinta que comprenden los píxeles en la región de solapamiento no están limitados a dichos niveles predeterminados que son utilizados típicamente para el resto de la imagen impresa. En vez de ello, los dos volúmenes eyectados se combinan para formar un píxel cuyo nivel corresponde con uno de
- dichos niveles predeterminados. El invento incluye también un aparato para imprimir una imagen de mapa de bits bidimensional que tiene un número 35 de píxeles por fila, teniendo dicho aparato una pluralidad de cabezales de impresión que se solapan o un cabezal o cabezales de impresión indexados a través de las posiciones de solapamiento, teniendo el o cada cabezal de impresión una fila de canales de eyección, teniendo cada canal de eyección electrodos de eyección asociados a los cuales se le aplica una tensión en uso suficiente para provocar la concentración de partículas en el fluido de
- impresión en los canales de eyección, y en que, con el fin de hacer que los volúmenes de fluido de impresión sean 40 eyectados desde los canales de eyección seleccionados de los cabezales de impresión que se solapan formando por ello un píxel y una densidad óptica y/o nivel de gris predeterminados, los impulsos de tensión de amplitud y/o duración predeterminadas respectivas, como se ha determinado por los valores de bits de píxel de imagen respectivos, son aplicados a los electrodos de los canales de eyección seleccionados, caracterizado por que:
- para cada fila de la imagen, los valores de los impulsos de tensión que han de ser aplicados a los 45 cabezales de impresión que se solapan para formar píxeles impresos por canales de eyección solapados son ajustados dependiendo de la posición del píxel dentro de una región solapada de los cabezales de impresión y dependiendo de la densidad óptica y/o nivel de gris predeterminado del píxel,

en que, para al menos un píxel en la región solapada, el volumen total de tinta eyectada por los canales solapados es mayor que el requerido si ese píxel fuera formado por un solo canal de eyección.

50 El presente invento puede considerar la densidad óptica, el nivel de gris o una combinación de ambos cuando se ajusta el valor de bit de píxel de imagen.

La pluralidad de cabezales de impresión que se solapan pueden ser fijados en posición relativamente entre sí en uso.

La pluralidad de cabezales de impresión que se solapan puede comprender un primer cabezal de impresión que 55 imprime sobre una primera pasada sobre el sustrato de impresión y el mismo u otro cabezal de impresión que imprime sobre una última pasada sobre el sustrato de impresión y que solapa en posición con la posición del primer cabezal de impresión. El primer cabezal de impresión puede ser indexado entre pasadas sobre el sustrato en una distancia igual a la anchura de la fila de canales del cabezal de impresión menos el solapamiento deseado.

En el caso de un solo cabezal de impresión, el cabezal impresión puede ser indexado por una proporción de la distancia entre canales de eyección adyacentes por lo cual la imagen impresa tiene una resolución mayor que la 5 distancia entre canales de eyección adyacentes.

Preferiblemente, los valores de los impulsos de tensión que han de ser aplicados a canales individuales en los cabezales de impresión de solapamiento pueden ser determinados a partir de una de un conjunto de funciones de difuminación predeterminadas dependiendo del nivel de nivel de gris predeterminado del píxel que ha de ser impreso por el canal respectivo en la región solapada de los cabezales de impresión.

- 10 Los valores de bits de píxel pueden ser ajustados dependiendo de la posición del píxel dentro de una región solapada de los cabezales de impresión y dependiendo del nivel de gris predeterminado del píxel, antes de la conversión de los valores de píxel a impulsos de tensión de amplitud y/o de duración predeterminada para causar la impresión.
- Alternativamente, los valores de bit de píxel de la imagen pueden ser proporcionados a la electrónica de la 15 accionamiento del cabezal de impresión que convierte los valores en impulsos de tensión, y los valores de impulsos de tensión son determinados en ella dependiendo de la posición del píxel dentro de una región solapada de los cabezales de impresión y dependiendo del nivel de gris predeterminado del píxel, antes de ser aplicados a los electrodos de eyección del cabezal de impresión.
- Los valores de los impulsos de tensión que han de ser aplicados a canales individuales en los cabezales de 20 impresión que se solapan pueden ser determinados a partir de uno de un conjunto de funciones de difuminación predeterminadas dependiendo del nivel de densidad óptica predeterminada del píxel que ha de ser impreso por el canal respectivo en la región solapada de los cabezales de impresión.

Los valores de bits de píxel pueden ajustarse dependiendo de la posición del píxel dentro de una región solapada de los cabezales de impresión y dependiendo de la densidad óptica predeterminada del píxel, antes de la conversión de 25 los valores de píxel a impulsos de tensión de amplitud y/o duración predeterminada respectivos para causar la impresión.

Los valores de bit de píxel de la imagen pueden ser proporcionados a la electrónica de accionamiento del cabezal de impresión que convierte los valores a impulsos de tensión, y los valores de impulso de tensión son determinados en ella dependiendo de la posición del píxel dentro de una región solapada de los cabezales de impresión y 30 dependiendo de la densidad óptica predeterminada del píxel, antes de ser aplicados a los electrodos de eyección del cabezal de impresión.

El incremento en porcentaje en volumen del volumen eyectado combinado con relación al volumen de un solo canal de eyección puede ser mayor en el punto medio de la región solapada.

En un método particular, las funciones de difuminación de la siguiente forma pueden ser utilizadas para definir el 35 perfil de la difuminación a través de la región de solapamiento de dos cabezales de impresión/franjas de impresión A y B:

$$
f_A(x) = f_{\min} + (1 - f_{\min})(1 - x)^{\alpha}
$$

$$
f_B(x) = f_{\min} + (1 - f_{\min})x^{\alpha}
$$

Donde f<sub>A</sub> es la función de difuminación del cabezal de impresión/franja A

40  $f_B$  es la función de difuminación del cabezal de impresión/franja B, que es la imagen espejo de  $f_A$ 

 $f_{\text{min}}$  es el valor mínimo para la función de difuminación, que produce el nivel de impresión mínimo

x es la posición normalizada a través de la región de solapamiento, 0 ≤ x ≤ 1

α es la potencia de la función de difuminación.

En impresoras de color los cabezales de impresión de cada color pueden estar provistos con diferentes funciones de 45 difuminación. La posición de solapamiento entre cabezales de impresión de diferentes colores puede ser diferente también.

La función de difuminación puede ser ajustada adicionalmente, bien aleatoriamente o bien de acuerdo con una función de forma de onda adecuada, de modo que mueva el punto central de la difuminación alrededor dentro del área de solapamiento para "difuminar", efectivamente, la unión entre las franjas de impresión para reducir aún más

#### los artefactos observables.

Las funciones de difuminación pueden ser aplicadas en una de varias etapas en el tratamiento de la imagen para impresión, por ejemplo:

- 
- En el software de Tratamiento de Imagen en Mapa de Bits sobre el ordenador de control, dando como 5 resultado una versión modificada de cada franja de la imagen de mapa de bits que puede ser convertida a continuación en impulsos de impresión por la electrónica de accionamiento del cabezal de impresión en el modo normal;
- En la electrónica de accionamiento del cabezal de impresión, que en este caso puede ser programada para generar amplitudes o duraciones de pulso modificadas en respuesta a los datos del valor de píxel entrantes 10 de acuerdo con la posición del eyector en la región de solapamiento.

Las funciones de difuminación pueden ser aplicadas a los datos de valor de píxel en forma de una función matemática en software, o en la forma de una tabla de búsqueda almacenada en la memoria del ordenador de control, la electrónica de alimentación de datos o la electrónica de generación de impulso.

#### **Breve descripción de los dibujos**

15 Ejemplos de métodos y aparatos de acuerdo con el presente invento serán descritos a continuación con referencia a los dibujos adjuntos, en los que:

La fig. 1 es un dibujo CAD que muestra detalles de los canales de eyección y vías de comunicación de alimentación de tinta para una impresora electrostática;

La fig. 2 es un diagrama esquemático en el plano x-z del canal de eyección en un cabezal de impresión 20 electrostático del tipo mostrado en la fig. 1;

La fig. 3 es un diagrama esquemático en el plano y-z del canal de eyección en un cabezal de impresión electrostático del tipo mostrado en la fig. 1;

La fig. 4 ilustra una vista en planta de parte de un ejemplo de una impresora de múltiples cabezales de impresión;

La fig. 5 ilustra una vista en planta de varios módulos de cabezales de impresión montados juntos;

25 La fig. 6 ilustra un ejemplo de otra impresora de múltiples cabezales de impresión dispuestos en cuatro módulos;

La fig. 7 es un diagrama de bloques de algunos de los componentes de impresora del ejemplo de las figs. 4 y 5;

La fig. 8 es un diagrama de flujo que muestra el proceso de preparación de los datos de impresión para cabezales de impresión individuales de la impresora ejemplificada;

La fig. 9 es un diagrama de flujo que muestra (por simplicidad) el proceso de aplicar funciones de difuminación 30 respectivas a datos de impresión para un par de cabezales de impresión de la impresora ejemplificada;

La fig. 10 muestra conjuntos de curvas de longitud de impulso correspondientes a la última iteración de los parámetros calculados.

La fig. 11 muestra un conjunto de funciones de difuminación trazadas para mostrar el multiplicador de longitud de impulso de tensión en función de la posición a través del solapamiento entre un par de cabezales de impresión 35 adyacentes;

La fig. 12 es un diagrama de bloques que ilustra cómo la amplitud de un impulso de eyección puede ser ajustada y un diagrama de forma de onda relacionado que muestra las amplitudes ajustadas ilustrativas resultantes de un impulso;

La fig. 13 es un diagrama de bloques que ilustra cómo la duración de un pulso de eyección puede ser ajustada y un 40 diagrama de forma de onda relacionado que muestra duraciones ajustadas ilustrativas resultantes de un impulso; y

La fig. 14 es una representación de una tabla de búsqueda típica que representa valores de impulso de tensión ajustados de acuerdo con la función de difuminación correspondiente;

La fig. 15 es un diagrama que muestra cómo tres diferentes disposiciones de la misma área de tinta pueden producir diferente densidad óptica para un píxel impreso;

45 La fig. 16 muestra gráficos de la densidad Yule-Nielsen calculada de un píxel que comprende dos puntos superpuestos para niveles de gris del 25%, 50%, y 75%;

La fig. 17 muestra gráficos de la densidad Yule-Nielsen calculada de un píxel que comprende dos puntos superpuestos para factores de ganancia de punto de 1, 2 y 4;

La fig. 18 muestra funciones de multiplicador de área de punto calculado para conseguir una densidad Yule-Nielsen constante de píxeles de puntos superpuestos en una región de solapamiento de dos cabezales unidos;

5 La fig. 19 muestra las funciones de multiplicador de área de punto equivalentes para factores de ganancia de punto de 1, 2 y 4;

La fig. 20 muestra las funciones de multiplicador de área de punto equivalentes para diferentes densidades de tinta de una sola capa y,

La fig. 21 muestra las funciones de multiplicador de área de punto equivalentes para diferentes densidades de tinta 10 de doble capa;

La fig. 22 muestra la función de multiplicador de volumen eyectado calculada y el volumen eyectado normalizado a través de una región de solapamiento de dos cabezales unidos para dos regímenes de dispersión de gota diferentes.

#### **Descripción detallada**

15 Los ejemplos ilustrados con referencia a las figs. 4 a 11 pueden utilizar cabezales de impresión y un proceso de impresión como se ha descrito generalmente con referencia a las figs. 1 a 3 y 12 a 22.

La fig. 4 ilustra una barra o módulo de impresión 300 que utiliza cuatro cabezales de impresión 300A-D, cada uno de los cuales tiene múltiples ubicaciones de impresión (canales de eyección o canales) 301 a una separación que proporciona 150 canales por pulgada (60 canales por centímetro) (impresión de 150 dpi) para proporcionar una

- 20 franja apropiada de la imagen impresa en uso, y con un solapamiento entre cada cabezal de impresión y su cabezal o cabezales de impresión adyacentes tal que un número de canales de eyección 301 (en este caso 10) son solapados entre pares de cabezales de impresión 300A/300B, 300B/300C y 300C/300D en la dirección de movimiento del sustrato de impresión (flecha 302) con el fin de unir cada franja de impresión con su vecina o vecinas.
- 25 La fig. 5 ilustra otro ejemplo de una impresora que tiene módulos 300 que utiliza también cuatro cabezales de impresión 300A-D de la misma construcción y separación entre canales (150 dpi) como los de la fig. 4, pero estando dispuestos los cabezales de impresión sustancialmente en alineación uno detrás del otro en la dirección pretendida de movimiento del sustrato y desplazamiento a través de la dirección del movimiento del sustrato de impresión solamente por la distancia necesaria para habilitar la impresión de definición más elevada requerida, en este caso
- 30 600 dpi (un desplazamiento de aproximadamente 42 µm). En este caso, los píxeles adyacentes de la imagen impresa son impresos desde cabezales de impresión adyacentes para conseguir la densidad de impresión requerida y los módulos plurales 300, dispuestos uno detrás de otro pero desplazados para proporcionar las franjas de impresión deseadas, producen la anchura de impresión total deseada de una manera similar al ejemplo de la fig. 4 y por tanto con un solapamiento similar de los cabezales de impresión respectivos de cada módulo con el fin de unir
- 35 las franjas de impresión juntas. Los múltiples módulos 300 juntos proporcionan una impresora de una anchura suficiente para permitir una impresión de 600 dpi en una sola pasada con relación al sustrato.

En una variante (no mostrada) uno solo de los módulos como el de la fig. 5 es indexado en múltiples pasadas sobre el sustrato a través de la dirección del movimiento de impresión para proporcionar el número de franjas de impresión requerido para formar la anchura total de impresión requerida. En este caso, el solapamiento de posiciones 40 indexadas adyacentes está previsto como por el solapamiento entre los módulos en la fig. 5, para habilitar la unión de una franja a otra.

La fig. 6 ilustra aún otro ejemplo que tiene módulos 300-1, 300-2, 300-3, 300-4 dispuestos también para proporcionar una impresión de 600 dpi desde cabezales de impresión que tienen una separación de 150 dpi, siendo en este caso cada uno de los módulos sustancialmente el mismo que el de la fig. 4, pero estando en desplazado cada módulo 45 sucesivo transversalmente a la dirección de movimiento del sustrato de impresión en aproximadamente 42 µm. En este caso la unión puede ser efectuada entre cabezales de impresión adyacentes 300A, 300B etc. en cada módulo como en la fig. 4, o entre las franjas de impresión impresas por cada conjunto de cuatro cabezales de impresión entrelazados que esta sustancialmente en alineación entre sí en la dirección de movimiento del sustrato 302.

- Otro ejemplo de cabezal de impresión (no mostrado) puede utilizar un único cabezal de impresión indexado 50 sustancialmente en una cuarta parte de la anchura del cabezal de impresión entre pasadas para (a) proporcionar (es decir) impresión de 600 dpi desde un cabezal de impresión de 150 dpi, y b) una anchura de impresión total mucho mayor que la anchura del cabezal de impresión (siendo determinados el número de movimientos de indexación y por tanto de pasadas por la anchura de impresión total deseada). En este caso, franjas de 150 dpi de impresión procedentes de cada pasada son entrelazadas para crear 600 dpi de impresión. El solapamiento entre las franjas de
- 55 150 dpi ocurre entre la primera, la quinta, la novena, etc. pasadas/indexaciones y la unión de las franjas ocurre

correspondientemente entre extremidades opuestas del (único) cabezal de impresión sobre la primera, quinta, novena, etc. pasadas/indexaciones; de manera similar, el solapamiento y la unión de las franjas de 150 dpi ocurre entre la segunda, sexta, décima, etc., pasadas, entre la tercera, séptima, undécima, etc. pasadas y entre la cuarta, octava, duodécima, etc., pasadas.

- 5 En todos los ejemplos, una señal de sincronización de posición de sustrato (procedente de, por ejemplo, un codificador de árbol 216 (véase fig. 7) o servo-controlador de posición de sustrato) es utilizada para asegurar que las gotitas son impresas en momentos apropiados dependiendo de los desplazamientos de cabezales de impresión a lo largo de la dirección del movimiento del sustrato de impresión. Tal proceso es bien comprendido en la técnica y no forma parte del presente invento. El uso de codificadores de árbol supera los problemas potenciales que de lo
- 10 contrario surgen a partir de variaciones en la velocidad de sustrato con relación al cabezal o cabezales de impresión y a partir de desplazamientos del cabezal de impresión en la dirección de movimiento del sustrato de impresión bien en impresoras con múltiples cabezales de impresión de compensación o bien en impresoras con múltiples pasadas de un solo cabezal de impresión o módulo de cabezal de impresión (que tiene en sí mismo múltiples cabezales de impresión).
- 15 Antes de describir un ejemplo del método de acuerdo con el invento, puede ser útil describir los dos métodos generalmente utilizables para controlar el volumen de fluido impreso (o eyectado) utilizando el método Tonejet®.

La fig. 12 muestra el diagrama de bloques de un circuito 30 que puede ser utilizado para controlar la amplitud de los impulsos de tensión de eyección  $V<sub>E</sub>$  para cada eyector (estructura erecta 2 y punta 21) del cabezal de impresión, por lo que el valor  $P_n$  del píxel de mapa de bits que ha de ser impreso (un número de 8 bits, es decir que tiene valores

- 20 entre 0 y 255) es convertido en una amplitud de baja tensión por un convertidor 31 de digital analógico, cuya salida es cerrada por un impulso de duración fija  $V_G$  que define la duración del impulso de alta tensión  $V_P$  que ha de ser aplicado al eyector del cabezal de impresión. Este impulso de baja tensión es entonces amplificado por un amplificador lineal de alta tensión 32 para producir el impulso de alta tensión V<sub>P</sub>, típicamente de amplitud de 100 a 400 V, dependiendo del valor del bit del píxel, que a su vez es superpuesto sobre las tensiones de carga V<sub>B</sub> y V<sub>IE</sub> 25 para proporcionar el impulso de eyección  $V_E = V_{IE} + V_B + V_P$ .
- 

La fig. 13 muestra el diagrama de bloques de un circuito alternativo 40 que puede ser utilizado para controlar la duración de los impulsos de tensión de eyección  $V_E$  para cada eyector del cabezal impresión, por lo que el valor P<sub>n</sub> del píxel del mapa de bits que ha de ser impreso es cargado en un contador 41 por una transición de una señal PS "sincronización de impresión" al comienzo del píxel que ha de ser impreso, ajustando la elevada salida del contador;

- 30 ciclos sucesivos (del periodo T) de la entrada de reloj al contador hacen que el cómputo disminuya hasta que el cómputo llegue a cero, haciendo que la salida del contador sea repuesta baja. La salida de contador es por tanto un impulso de nivel lógico V<sub>PT</sub> cuya duración es proporcional al valor del píxel (el producto del valor del píxel P<sub>n</sub> y el periodo de reloj T); este impulso es a continuación amplificado por un circuito de conmutación 42 de alta tensión, que conmuta entre una tensión (V<sub>IE</sub>+V<sub>B</sub>) cuando es baja a (V<sub>IE</sub>+V<sub>B</sub>+V<sub>P</sub>) cuando es alta, generando así el impulso de
- 35 eyección de duración controlada  $V_E = V_{IE} + V_B + V_P$ .

El valor de  $P_n$  del píxel de mapa de bits que ha de ser impreso corresponde con un ciclo de trabajo (del impulso de eyección) entre el 0% y el 100%. Típicamente, cuando la impresión a una resolución de 600 dpi y siendo el movimiento relativo entre el sustrato de impresión y el cabezal de impresión a una velocidad de 1ms<sup>-1</sup>, esto equivale a una longitud de impulso de entre 0 y 42 µm sobre un periodo de repetición de impulso de 42 µm.

40 De estas técnicas alternativas, en la práctica es más simple modular la duración del impulso, pero cualquier técnica puede ser apropiada en circunstancias dadas y ambas pueden ser utilizadas juntas.

En funcionamiento, en un ejemplo de acuerdo con el invento, como se ha mostrado en las figs. 4, 7 y 8, una imagen de color 200, por ejemplo creada utilizando (es decir) cualquiera de un número de paquetes de software de creación de imagen bien conocidos tales como Adobe Illustrator, es cargada a una memoria 201 de un ordenador 202. La 45 imagen inicial 200 es a continuación convertida en imagen de bits dentro del ordenador 202 utilizando un software de tratamiento de imagen 203 (véanse figs. 7 y 8) y una imagen 204 de mapa de bits de color correspondiente es a continuación creada y guardada en la memoria 205. Un perfil de color 206 es a continuación aplicado a la imagen de mapa de bits para habilitar una calibración para respuesta de tonos del proceso de impresión que ha de ser conseguido, y cada píxel es a continuación "cribado" o filtrado 207 de manera que cada componente de color del

50 píxel es filtrado en uno de un número (n) de diferentes "niveles" y los datos, que representan en este caso la imagen de nivel-n CMYK 208, son a continuación almacenados en la RAM 209 y los componentes de color primario individual separados 210 en conjuntos de datos respectivos 212c, 212m, 212y y 212k.

Dado el número de tiras o franjas de impresión que se requiere sean establecidas, los datos de la escala de grises para cada color primario son a continuación preparados 213 en conjuntos de datos - en este caso dos conjuntos de 55 datos 302A, 302B para un par de franjas de impresión o cabezales de impresión solapados 300A/300B para representar valores de píxel para cada columna de las anchuras de cabezal de impresión individuales (número de píseles a través del sustrato de impresión proporcionado por un solo cabezal de impresión). Estos conjuntos de datos proporcionan mapas de bits que corresponden con los canales de eyección 301 de los cabezales de impresión individuales 300A, 300B utilizados para imprimir la imagen final.

La fig. 9 ilustra el proceso de "unión" de las franjas de impresión de una separación de un solo color que han de ser generadas por cabezales de impresión adyacentes 300A y 300B e ilustra específicamente la aplicación de funciones de difuminación respectivas apropiadas a los valores de píxel. Las funciones de difuminación deseadas son

- 5 almacenadas en tablas de búsqueda correspondientes 214 contenidas dentro de la memoria 215. Cada nivel de valor de píxel para cada color tendrá usualmente una función de difuminación separada contenida en las tablas de búsqueda 214. Las funciones de difuminación individuales son a continuación aplicadas 303A/303B a cada píxel dentro de los conjuntos de datos de mapas de bits para los cabezales individuales 300A, 300B de acuerdo con su color y nivel para generar valores de longitud de impulso (o valores de amplitud de impulso o ambos) para crear 10 conjuntos de datos de impulso de cabezal de impresión respectivos 304A, 304B.
- 

Los datos de impulso 304A, 304B son a continuación transferidos en la operación 305A/305B de acuerdo con la posición relativa del sustrato de impresión y los cabezales de impresión (como se ha determinado por el codificador de eje 216), a las tarjetas de accionador (electrónica de generador de impulsos) 306A, 306B en que los datos son utilizados para determinar la longitud de los impulsos de accionamiento aplicados a los canales de eyección 301 de 15 cabezal de impresión individual según se requiera y en los que los impulsos de tensión de duración y/o amplitud

- predeterminada son generados de acuerdo con los datos de impulso para cada píxel. Los datos son transferidos dependiendo del tiempo en la posición del sustrato y desplazamiento de los canales de eyección 301 de un cabezal de impresión 300A de los del cabezal de impresión adyacente que se solapa 300B.
- Un proceso para generar y aplicar las funciones de difuminación será a continuación descrito en un ejemplo que 20 utiliza cuatro pasadas de dos cabezales de impresión de 150 canales por pulgada solapados para imprimir un sustrato cilíndrico con los dos cabezales solapados que abarcan la anchura del sustrato, y habiendo sido hecho girar el sustrato cuatro veces para conseguir una cobertura total a 600 dpi. La técnica de difuminación descrita es aplicable directamente a las porciones solapadas de múltiples cabezales de impresión o de un solo cabezal de impresión que da una o más pasadas sobre el sustrato.
- 25 Un solapamiento de 10 canales de cabezal de impresión (40 píxeles) es utilizado en el ejemplo específico descrito. Sin embargo, la anchura de la región de solapamiento afectará a la visibilidad de la unión: generalmente, cuanto mayor es el solapamiento, más errores pueden ser dispensados y menos visibles será la unión. Esto ha de ser equilibrado con el deseo del menor solapamiento para maximizar la anchura de impresión.
- Con el fin de preparar las funciones de difuminación requeridas se prepararon una serie de imágenes de prueba 30 utilizando cabezales de impresión individuales e impresas con una selección de funciones de difuminación para determinar de forma experimental la más efectiva. La imagen utilizada era una imagen de prueba de punto de referencia que contiene un rango completo de niveles de gris de impresión. La imagen fue filtrada utilizando un método de difusión de error de nivel 4 estándar, que representa la imagen en niveles de gris de píxel individuales de 0%, 50%, 75% y 100%. Los parámetros de la función inicial fueron estimados y a continuación iterados dos veces 35 hasta que la calidad de impresión pareció aceptable. Los parámetros fueron a continuación determinados para ser
- como sigue:

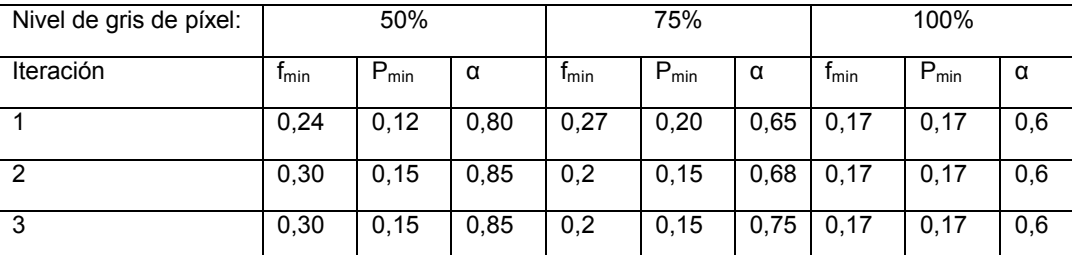

Para información, se han mostrado trazadas las curvas de longitud de impulso correspondientes a la última iteración de los parámetros en la fig. 10.

Como se ha mencionado antes, en este ejemplo, para cada nivel de gris de píxel, las funciones de difuminación de 40 la forma siguiente son utilizadas para definir el perfil de la difuminación a través de la región de solapamiento de dos cabezales de impresión/franjas 300A, 300B de impresión A y B:

$$
f_A(x) = f_{\min} + (1 - f_{\min})(1 - x)^{\alpha}
$$
   
 **Ecuación 1**

$$
f_B(x) = f_{\min} + (1 - f_{\min})x^{\alpha}
$$
 *Ecuación 2*

Donde f<sub>a</sub> es la función de difuminación del cabezal de impresión/frania A

45  $f_B$  es la función de difuminación del cabezal de impresión/franja B, que es la imagen espejo de  $f_A$ 

## ES 2 593 308 T3

 $f_{min}$  es el valor mínimo para la función de difuminación, que produce el nivel mínimo que se puede imprimir

x es la posición normalizada a través de la región de solapamiento, 0 ≤ x ≤ 1

α es la potencia de la función de difuminación.

Los ejemplos de las funciones de difuminación están mostrados trazados en la fig. 11. La función produce una 5 difuminación lineal para α=1, una curva convexa para α<1 y una curva cóncava para α>1. La fig. 11 muestra las funciones de difuminación para  $α = 1$ , 0,5 y 2. Aquí f<sub>min</sub> es establecido a 0,2.

Las funciones de difuminación son aplicadas a los datos de imagen multiplicando con los valores de píxel de imagen. Esto es aplicado a los datos de imagen después de filtrado, es decir después de que los valores de píxel hayan sido calculados de otra manera, y pueden ser aplicados en el Tratamiento de Imagen en Mapa de Bits sobre 10 un ordenador de control o en la electrónica de accionamiento del cabezal de impresión. Como la función de difuminación depende del nivel de gris del píxel, la función a aplicar para un píxel dado es elegida de acuerdo con el valor filtrado de ese píxel. Por ejemplo, un píxel de nivel del 50% será multiplicado por la función de difuminación para el nivel 50%, etc. Existe por tanto una familia de funciones de difuminación que contiene tantas curvas como niveles de gris de píxel distintos de cero haya en la imagen filtrada (por ejemplo 3 para una imagen de nivel 4; 7 para 15 una imagen de nivel 8).

Los valores de píxel que resultan de multiplicar un píxel de imagen de nivel P<sub>L</sub> por la función de difuminación para ese nivel son derivados de lo siguiente:

Tomando la función de difuminación genérica por un lado (B):

$$
f(x) = f_{\min} + (1 - f_{\min})^{\alpha}
$$
 *Ecuación 3*

20 Para cada nivel L de píxel en la imagen filtrada existe una función de difuminación fi $(x)$ :

$$
f_L(x) = f_{\min L} + (1 - f_{\min L})x^{\alpha_L}
$$
   
 Ecuador 4

Un píxel de nivel L en posición x a través de la imagen es difuminado multiplicando su valor P<sub>L</sub> por la función de difuminación para su valor:

$$
P(x) = P_L + f_L(x)
$$
  
 = 
$$
P(x) = P_L \{f_{minL} + (1 - f_{minL}) \cdot x^{aL}\}
$$
  
 = 
$$
P(x) = P_{min_L} = P_L \cdot f_{min_L}
$$
  
Ecuación 6  
Ecuación 7

P<sub>minL</sub> es un valor de píxel deseado mínimo, que es aproximadamente el mismo cualquiera que sea el valor original P<sub>L</sub> de un píxel.

Por tanto, los valores de píxel que resultan de multiplicar un píxel de imagen de nivel P<sub>L</sub> por la función de 30 difuminación para ese nivel son:

 *L L L P x P P P x <sup>A</sup> <sup>L</sup>* ( )(1 ) min min Ecuación 8 *L L L P x P P P x <sup>B</sup> <sup>L</sup>* ( ). min min Ecuación 9

Donde P<sup>A</sup> es el valor modificado del píxel de cabezal/franja A

P<sub>B</sub> es el valor modificado del píxel de cabezal/franja B

35 PminL es el valor mínimo deseado para el píxel.

Cuando se considera la densidad óptica deseada o predeterminada de un píxel dado, si es depositado un volumen de tinta que comprende un píxel en un evento, la tinta líquida se dispersará sobre el sustrato, absorbiéndose en él, etc., de una manera dependiente de la viscosidad, de la energía superficial, de la absorbencia, etc., formando un punto de tamaño (área) característico para un volumen eyectado dado. Si ese volumen es depositado en lugar de 40 como dos gotas separadas en el tiempo, la primera habrá comenzado a dispersarse y secarse antes de que impacte

la segunda gota. En la mayoría de los casos esto dará como resultado un área más reducida para el punto impreso en 2 etapas que para el punto en una sola etapa. El área mayor de sustrato sin imprimir alrededor del punto menor

de dos etapas, tiene un efecto mayor sobre la densidad óptica total que la mayor concentración de pigmento en el punto de área menor, así el efecto es una reducción en la densidad óptica para el punto de 2 etapas.

La densidad óptica puede ser modelada como sigue.

La densidad óptica que resulta de diseños de puntos impresos de un solo color puede ser predicha por la ecuación 5 Yule-Nielsen:

$$
D(\lambda) = -n \log_{10} \left[ (1-a) 10^{\frac{D_{sub}(\lambda)}{n}} + a 10^{\frac{D_{int}(\lambda)}{n}} \right]
$$

Donde:

D(λ) es el espectro de densidad de reflectancia del área impresa

 $D<sub>sub</sub>(λ)$  es la densidad de reflectancia del sustrato

10  $\lambda$  es la longitud de onda de luz

a es la fracción de área cubierta por tinta cuya densidad de reflectancia sólida es Dink(λ)

n es un factor de corrección empírica llamado factor de Yule-Nielsen.

El factor n de Yule-Nielsen compensa el efecto de dispersión de luz en el sustrato que da como resultado ganancia de punto óptico. El efecto de ganancia de punto es aumentar la densidad observada de tonos intermedios con un 15 pico al 50%. El factor n se aproxima a 1 para una superficie especular y se aproxima a 2 para un difusor perfecto; sin embargo, para sustratos que tienen baja reflexión interna, valores mayores de 2 son predichos y son a menudo encontrados en la práctica.

En el caso en que un número de tintas k son utilizadas, la impresión se asemeja a un mosaico de  $2^k$  de colores formados a partir de combinaciones de solapamiento de las tintas k. Por ejemplo, en el caso de impresión CMY 20 binaria hay 8 posibles colores formados: C, M, Y, CM, MY, YC, CMY y blanco (sustrato) y estos son conocidos como los Primarios de Neugebauer. El espectro de reflectancia de la impresión a color viene dado por la ecuación Neugebauer:

$$
R(\lambda) = \sum_{i=1}^{8} a_i R_i(\lambda) \quad \text{con } \sum_{i=1}^{8} a_i = 1
$$

donde:

25 a<sub>i</sub> es la fracción de área del i<sup>ésimo</sup> primario

R<sub>i</sub>(λ) es la reflectancia sólida del i<sup>ésimo</sup> primario

La reflectancia está relacionada con la Densidad de Reflectancia por la relación D( $\lambda$ ) = -log<sub>10</sub> R( $\lambda$ )

Generalizando el número de tintas a k, cada una de las cuales puede tener m niveles de densidad, produce m<sup>k</sup> primarios de Neugebauer correspondientes a las m<sup>k</sup> superposiciones, dando la ecuación de Neugebauer 30 generalizada:

$$
R(\lambda) = \sum_{i=1}^{m^k} a_i R_i(\lambda)
$$
con  $\sum_i a_i = 1$ 

La ecuación de Yule-Nielsen puede ser generalizada para m<sup>k</sup> primarios de Neugebauer que producen la ecuación de Neugebauer modificada en n:

 $[R(\lambda)]_n^{\perp} = \sum_{i=1}^{m^k} a_i [R_i(\lambda)]_n^{\overline{n}}$  $\sum_{i=1}^{m} a_i [R_i]$ 1 1  $\lambda$ ) $\frac{1}{n}$ <sup>1</sup> =  $\sum_{i=1}^{m^k} a_i [R_i(\lambda)]^{\frac{1}{n}}$  Ecuación 13

> $\overline{\phantom{a}}$  $\overline{\phantom{a}}$

 $(\lambda)$ 

35 o en términos de densidad

 $D(\lambda) = -n \log_{10} \left| \sum_{i=1}^{m} a_i \right|$ 

**Puntos de solapamiento de la misma tinta**

 $\int_{i=1}^{m} a_i 10^{-n}$ *D*

 $(\lambda) = -n \log_{10} \left| \sum_{i=1}^{m} a_i 10^{-n} \right|$ 

 $\mathsf{I}$ L  $= -n \log_{10} \left( \sum_{i=1}^{m^k} a_i 10 \right)^{-D}$ 

 $\left[\lambda\right) = -n\log_{10}\left[\sum_{i=1}^{m^k}a_i 10^{\frac{D_i(\lambda)}{n}}\right]$  Ecuación 14

*a* Ecuación 11

Ecuación 10

Ecuación 12

## ES 2 593 308 T3

La densidad de una impresión que contiene puntos de solapamiento de la misma tinta puede ser modelada utilizando la ecuación 14. Por simplicidad omitiremos la dependencia de λ a partir de la ecuación 14 ya que estamos considerando un solo color de tinta. Consideremos el caso en que los primarios de Neugebauer son los del sustrato sin imprimir, una sola capa de tinta y una capa doble de tinta, que tiene densidades  $D_0$ ,  $D_1$  y  $D_2$  y que cubre 5 fracciones de área a<sub>0</sub>, a<sub>1</sub> y a<sub>2</sub> respectivamente. Si las densidades son normalizadas al sustrato, D<sub>0</sub> resulta cero y la ecuación 14 resulta:

 $\overline{\phantom{a}}$  $\frac{1}{2}$  $\overline{\phantom{a}}$  $\mathbb{I}$ L  $=-n\log_{10}\left(a_0+a_110^{-\frac{D_1}{n}}+a_210^{-\frac{D_2}{n}}\right)$ *D n D*  $D = -n \log_{10} \left| a_0 + a_1 10^{-\frac{L_1}{n}} + a_2 10^{-\frac{L_2}{n}} \right|$  Ecuación 15

Se necesita hacer una estimación de la densidad de una doble capa de tinta  $D_2$  cuya densidad de capa individual es D<sub>1</sub>. Para una primera aproximación, la densidad de una mezcla es igual a la suma de las densidades de los 10 componentes individuales y escalas con grosor o concentración de capa, dando  $D_2 = 2D_1$ . Utilizamos esto como un punto de comienzo pero también muestra que la densidad total D no es particularmente sensible al valor de D2.

Utilizaremos también una aproximación inicial de que el área del punto adot es proporcional al volumen de gotita V<sub>drop</sub>; sin embargo, esto dependerá de las propiedades de la tinta y del sustrato así que examinaremos el efecto de esto en los límites de adotαVdrop y ddotαddrop (diámetro del punto proporcional al diámetro de la gota).

15 La fig. 15 muestra tres ejemplos de un píxel de área unitaria impreso con la misma cantidad de tinta: un solo punto; dos puntos separados, puntos no solapados, y los mismos dos puntos solapados. Utilizando ganancia de punto de n=2 (sustrato de difusión) en la ecuación 15:

Fig. 15a

Un solo punto impreso; área de tinta 0,5;  $D_1=1$ 

$$
20 \qquad a_0 = 0
$$

 $a_1 = 0.5$ 

 $, 5$ 

 $a_2 = 0$ 

A partir de la Ec. 15: D = 0,36

Fig. 15b

25 Puntos separados; área de tinta combinada  $0.5$ ; D<sub>1</sub>=1

 $a_0 = 0.5$ 

- $a_1 = 0,5$
- $a_2 = 0$

A partir de la Ec. 15: D = 0,36

30 Fig. 15c

Puntos solapados; área de tinta combinada 0,5;  $D_1=1$  D<sub>2</sub>=2

 $a_0 = 0.7$ 

 $a_1 = 0,1$ 

 $a_2 = 0.2$ 

35 A partir de la Ec. 15: D = 0,25

La ecuación 15 predice una reducción significativa de la densidad total D para los puntos superpuestos comparados con una sola capa de tinta. Esto está mostrado para un rango más amplio de tamaños de puntos en la fig. 16 y con un rango de ganancias de puntos en la fig. 17. La ganancia de puntos surge a partir del efecto óptico de dispersión de luz en el sustrato, haciendo que la cobertura parezca mayor que el área impresa real. El factor n puede ser 40 también utilizado para tener en cuenta la tinta física que se dispersa sobre el sustrato donde el punto resulta mayor

que la cobertura de objetivo debido a la dispersión de la tinta.

Para compensar la falta en la densidad óptica de un píxel que resulta de imprimir puntos superpuestos, la suma de los dos volúmenes eyectados en cualquier posición a través del solapamiento puede ser sintonizada finamente para conseguir la densidad óptica correcta para cada nivel de gris de la imagen impresa controlando el volumen de tinta combinado para que sea mayor que el volumen requerido del nivel de gris para un píxel impreso sólo por un cabezal de impresión. La fig. 18 representa un multiplicador de área de punto, como una función de posición a través del solapamiento, que crea una densidad de píxel uniforme a partir del par de puntos solapados más el área sin imprimir

- 5 que lo rodea, que comprende cada píxel. En este ejemplo el factor de ganancia de punto n es 2. La misma función es aplicada a ambos cabezales, siendo la función para el cabezal 2 simétrica especular en la posición intermedia con respecto al cabezal 1. Los gráficos de los tres niveles de gris ejemplares: 25%, 50% y 75%, muestran que, cuando los valores de área de punto de píxeles que han de ser impresos en la región de solapamiento son multiplicados por el valor de su valor de función multiplicadora de área respectivo para los cabezales respectivos en
- 10 esa posición en el solapamiento, el modelo predice una densidad óptica uniforme a través del solapamiento. Las funciones de multiplicador de área equivalente para un rango de n desde 1 a 4 están mostradas en la fig. 19.

#### **Sensibilidad a D<sup>1</sup> y D<sup>2</sup>**

La fig. 20 representa el multiplicador de área en función de la posición para una densidad óptica uniforme en el caso 15 de densidades de tinta sólida de una sola capa D<sub>1</sub> de 0,5, 1 (como en la fig. 18) y 2, mientras que se mantiene D<sub>2</sub> = 2D1. Muestra que la forma de la función sigue siendo la misma sobre este rango de densidad de una sola capa. La tinta más densa conduce a una transición más pronunciada en la posición intermedia donde las áreas de puntos de los dos eyectores son iguales.

La fig. 21 representa el multiplicador de área en función de la posición para una densidad óptica uniforme en el caso 20 en que la densidad  $D_2$  de doble capa es modelada como 1,2 veces, 1,5 veces, 2 veces (como en las figuras precedentes) y 3 veces la densidad de una sola capa D<sub>1</sub>. Esto muestra que la función de multiplicador de área es bastante insensible a la densidad óptica exacta que resulta del solapamiento de dos capas individuales.

#### **Volumen de gota**

El área del punto que resulta de un cierto volumen de gota depende de las características de dispersión de la tinta 25 sobre el sustrato dado y dependerá de al menos:

- la viscosidad de la tinta
- las energías superficiales de la tinta y del sustrato
- la absorbencia
- la velocidad de la gota
- 30 Los dos límites que consideraremos son:
	- 1. El área del punto es proporcional al volumen de la gota: a<sub>dot</sub>αV<sub>drop</sub>; por ejemplo si la tinta fuese dispersada para formar una capa uniforme sobre un sustrato no absorbente;
- 2. El diámetro del punto es proporcional al diámetro de la gota: ddotaddrop; por ejemplo si la tinta absorbida en 35 el sustrato con dispersión despreciable para formar un punto de diámetro similar a la gotita.

La fig. 22 muestra el efecto sobre la forma de una función multiplicadora de volumen para estos dos casos. Las funciones son derivadas de la función de multiplicador de área para n=2, D<sub>1</sub>=1 y D<sub>2</sub>=2. La forma es igual a la función multiplicadora de área en el caso de a<sub>dot</sub>αv<sub>drop</sub> y sigue a la potencia 3/2 de la misma para d<sub>dot</sub>αd<sub>drop</sub>.

Se ha mostrado también en la fig. 22 el volumen total eyectado, normalizado a 1 en los límites de la región de 40 solapamiento, lo que resulta de aplicar la función de multiplicador de volumen a los cabezales, siendo simétrica especular la función para el cabezal 2 con respecto al cabezal 1. En ambos límites de la dispersión de gota, el volumen en el punto medio se ve que es más elevado que en los límites.

Así, se predice una función no lineal de volumen eyectado en función de la posición en la región de solapamiento, con un mayor volumen de tinta requerido para imprimir un píxel a partir de dos puntos solapados que para un solo 45 punto para satisfacer el mismo valor de densidad óptica para el píxel. Esto da como resultado una función de multiplicador de volumen (difuminación) que es sustancialmente convexa, es decir su valor en la posición intermedia de la región de solapamiento es mayor de 0,5.

El control continuo del volumen eyectado en la región de solapamiento es necesario para implementar la unión por este método sin implicar métodos de filtrado que reducen la resolución espacial de la impresión.

#### **REIVINDICACIONES**

1. Un método para imprimir una imagen en un mapa de bits bidimensional que tiene un número de píxeles por fila para imprimir utilizando una pluralidad de cabezales de impresión (300) que se solapan o un cabezal o cabezales de impresión indexados a través de las posiciones que se solapan, teniendo cada cabezal de impresión una fila de 5 canales de eyección (301), teniendo cada canal de eyección electrodos de eyección (7) asociados, comprendiendo que comprende:

> aplicar una tensión a los canales de eyección suficiente para causar concentración de partículas en el fluido de impresión en los canales de eyección,

- aplicar impulsos de tensión de amplitud y/o duración predeterminada respectiva, como es determinado por 10 los valores de bit de píxel de imagen respectivos, a los electrodos de los canales de eyección seleccionados con el fin de hacer que volúmenes de fluido de impresión sean eyectados desde canales de eyección seleccionados de los cabezales de impresión que se solapan, formando por tanto un píxel de una densidad óptica y/o nivel de gris predeterminado,
- ajustar, para cada fila de la imagen, los valores de los impulsos de tensión que han de ser aplicados a los 15 cabezales de impresión que se solapan para formar píxeles impresos por canales de eyección solapados (301) dependiendo de la posición del píxel dentro de una región solapada de los cabezales de impresión (300) y dependiendo de la densidad óptica y/o nivel de gris predeterminado del píxel,

en el que, para al menos un píxel en la región solapada, el volumen total de tinta eyectado por los canales solapados es mayor que el requerido si ese píxel fuera formado por un sólo canal de eyección.

20 2. Un método según la reivindicación 1, en el que la pluralidad de cabezales de impresión que se solapan (300) están fijos en posición relativamente entre sí en uso.

3. Un método según la reivindicación 1, en el que la pluralidad de cabezales de impresión que se solapan (300) comprende un primer cabezal de impresión que imprime sobre una primera pasada, sobre el sustrato de impresión y el mismo u otro cabezal de impresión que imprime sobre una pasada más posterior sobre el sustrato de impresión y 25 que se solapa en posición con la posición del primer cabezal de impresión.

4. Un método según la reivindicación 3, en el que el primer cabezal de impresión (300) es indexado entre los pasadas sobre el sustrato en una distancia igual a la anchura de la fila de los canales (301) del cabezal de impresión menos el solapamiento deseado.

5. Un método según la reivindicación 1, en el que cada cabezal de impresión (300) es uno de un número de 30 cabezales de impresión idénticos dispuestos en un módulo paralelos entre sí y desplazados por una proporción de la distancia entre los canales de eyección (301) adyacentes por lo cual la imagen impresa tiene una resolución mayor que la distancia entre los canales de eyección adyacentes.

6. Un método según la reivindicación 5, que comprende una pluralidad de dichos módulos (300-1 - 300-4) solapados entre sí para permitir una anchura de impresión mayor que la anchura de un módulo individual.

35 7. Un método según la reivindicación 5, en el que el módulo (300) es indexado entre pasadas sobre el sustrato en una distancia igual a la anchura de la fila de canales (301) de un cabezal de impresión menor que el solapamiento deseado.

8. Un método según la reivindicación 3, en el que el cabezal de impresión (300) es indexado por una proporción de la distancia entre los canales de eyección (301) adyacentes por lo cual la imagen impresa tiene una resolución 40 mayor que la distancia entre canales de eyección adyacentes.

9. Un método según una cualquiera de las reivindicaciones 1 a 8, en el que los valores de los impulsos de tensión que han de ser aplicados a canales individuales en los cabezales de impresión (300) que se solapan son determinados a partir de uno de un conjunto de funciones de difuminación predeterminadas que dependen del nivel de gris del píxel que ha de ser impreso por el canal respectivo en la región solapada de los cabezales de impresión.

- 45 10. Un método según una cualquiera de las reivindicaciones precedentes, en el que los valores de bit de píxel son ajustados dependiendo de la posición del píxel dentro de una región solapada de los cabezales de impresión (300) y dependiendo del nivel de gris predeterminado del píxel, antes de la conversión de los valores de píxel a impulsos de tensión de amplitud y/o duración predeterminados respectivos para causar la impresión.
- 11. Un método según una cualquiera de las reivindicaciones 1 a 9, en el que los valores de bit de píxel de la imagen 50 son proporcionados a la electrónica de accionamiento del cabezal de impresión (306A, 306B) que convierte los valores en impulsos de tensión, y los valores de impulso de tensión son determinados en ella dependiendo de la posición del píxel dentro de una región solapada de los cabezales de impresión (300) y dependiendo del nivel de gris

predeterminado del píxel, antes de ser aplicados a los electrodos de eyección del cabezal de impresión.

12. Un método según una cualquiera de las reivindicaciones precedentes, en el que los valores de los impulsos de tensión que han de ser aplicados a canales individuales en los cabezales de impresión (300) que se solapan son determinados a partir de uno de un conjunto de funciones de difuminación predeterminadas dependiendo del nivel 5 de la densidad óptica predeterminada del píxel que ha de ser impreso por el canal respectivo en la región solapada de los cabezales de impresión.

13. Un método según una cualquiera de las reivindicaciones precedentes, en el que los valores de bit de píxel son ajustados dependiendo de la posición del píxel dentro de una región solapada de los cabezales de impresión (300) y dependiendo de la densidad óptica predeterminada del píxel, antes de la conversión de los valores de píxel en 10 impulsos de tensión de amplitud y/o duración predeterminados respectivos para causar la impresión.

14. Un método según una cualquiera de las reivindicaciones 1 a 9, 11 o 12, en el que los valores de bit de píxel de la imagen son proporcionados a la electrónica de accionamiento del cabezal de impresión (306A, 306B) que convierte los valores en impulsos de tensión, y los valores de impulso de tensión son determinados en ella dependiendo de la posición del píxel dentro de una región solapada de los cabezales de impresión (300) y dependiendo de la densidad 15 óptica predeterminada del píxel, antes de ser aplicados a los electrodos de eyección del cabezal de impresión.

15. Un método según una cualquiera de las reivindicaciones precedentes, en el que el aumento de porcentaje en volumen del volumen combinado con relación a un volumen de un solo canal de eyección es mayor en el punto medio de la región solapada.

- 16. Un aparato para imprimir una imagen de mapa de bits bidimensional que tiene un número de píxeles por fila, 20 teniendo dicho aparato una pluralidad de cabezales de impresión (300) que se solapan o un cabezal o cabezales de impresión indexados a través de las posiciones que se solapan, teniendo el o cada cabezal de impresión una fila de canales de eyección (301), teniendo cada canal de eyección electrodos de eyección asociados a los que es aplicada una tensión en uso suficiente para causar la concentración de partículas en el fluido de impresión en los canales de eyección, y en el que, con el fin de hacer que volúmenes de fluido de impresión sean expulsados desde los canales
- 25 de eyección seleccionados de los cabezales de impresión que se solapan formando por tanto un píxel de una densidad óptica y/o nivel de gris predeterminado, los impulsos de tensión de amplitud y/o duración predeterminados respectivos, como se ha determinado por los valores de bit de píxel de imagen respectivos, son aplicados a los electrodos de los canales de eyección seleccionados, caracterizado por que

para cada fila de la imagen, los valores de los impulsos de tensión que han de ser aplicados a los 30 cabezales de impresión (300) que se solapan para formar píxeles impresos por canales de eyección (301) solapados son ajustados dependiendo de la posición del píxel dentro de una región solapada de los cabezales de impresión y dependiendo de la densidad óptica y/o nivel de gris predeterminado del píxel,

> en el que, para al menos un píxel en la región solapada, el volumen total de tinta eyectado por los canales solapados es mayor que el requerido si ese píxel estuviera formado por un sólo canal de eyección.

35

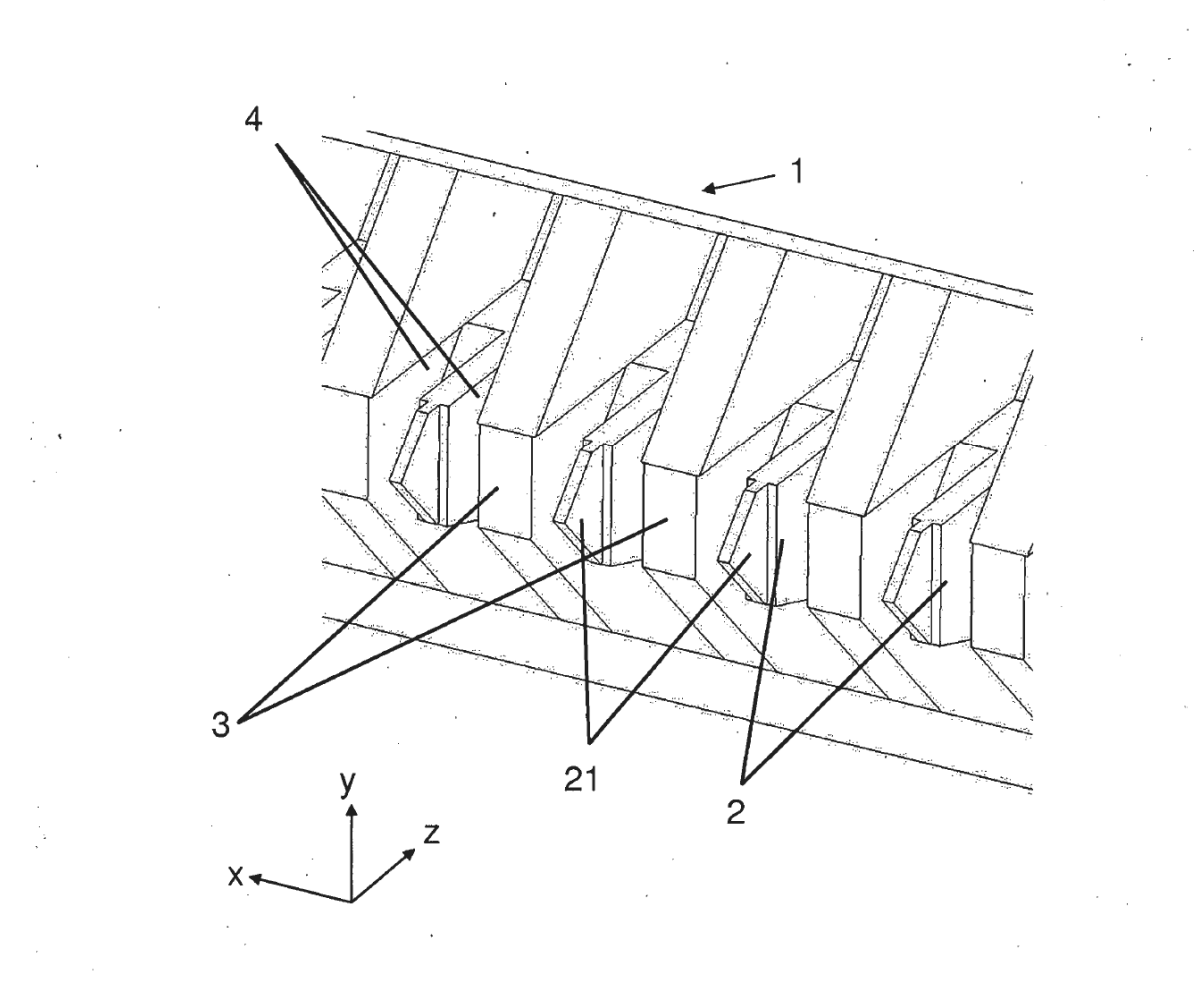

Figura 1

 $\mathcal{L}_{\mathcal{A}}$ 

 $17$ 

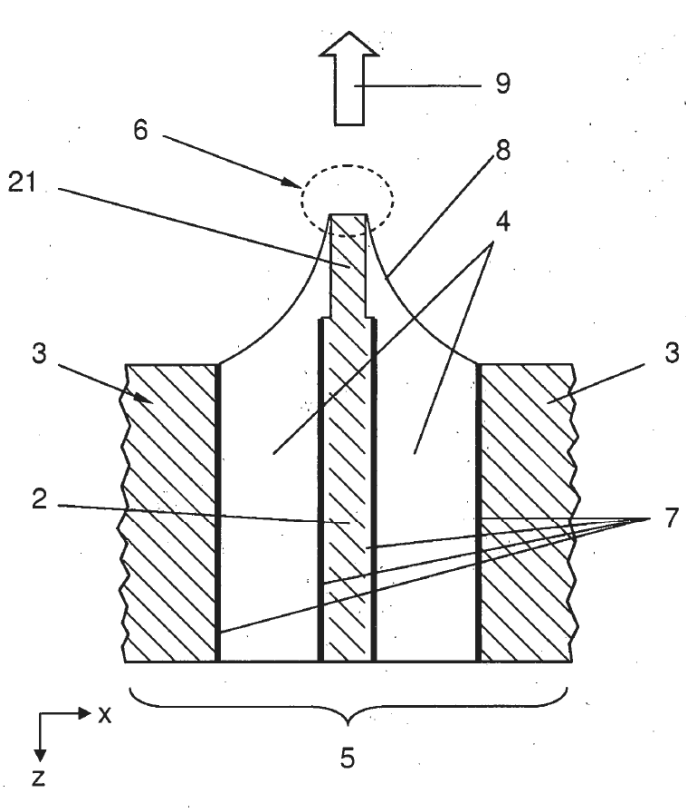

Figura 2

 $\ddot{\phantom{a}}$ 

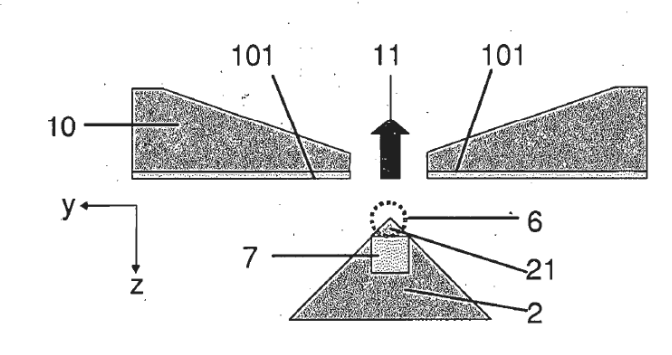

Figura 3

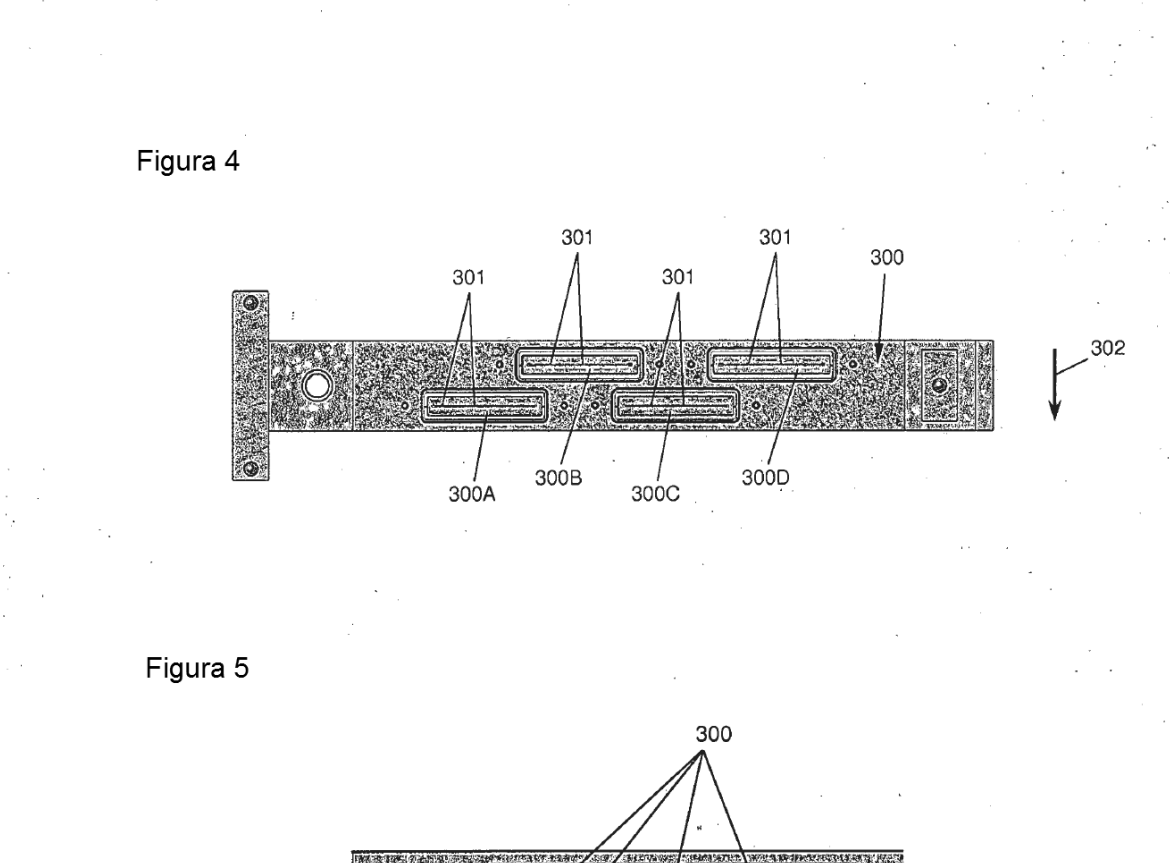

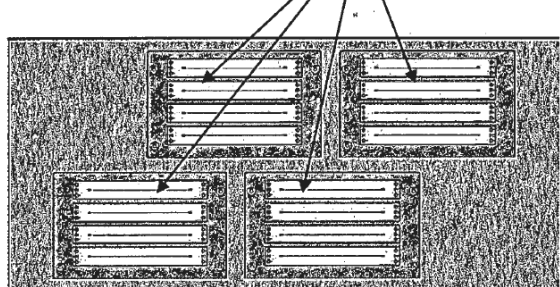

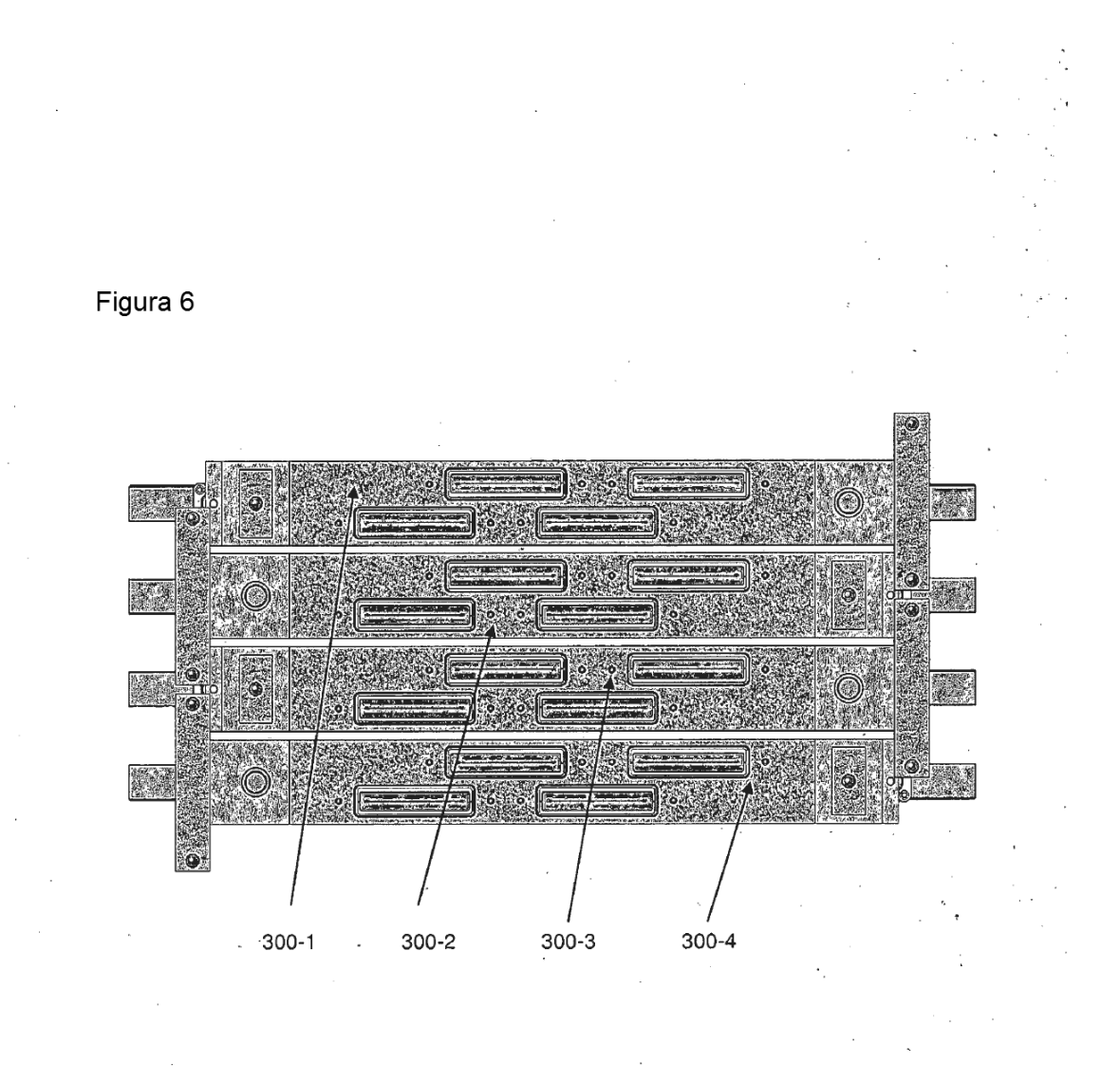

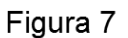

 $\mathcal{C}_{\mathcal{A}}$ 

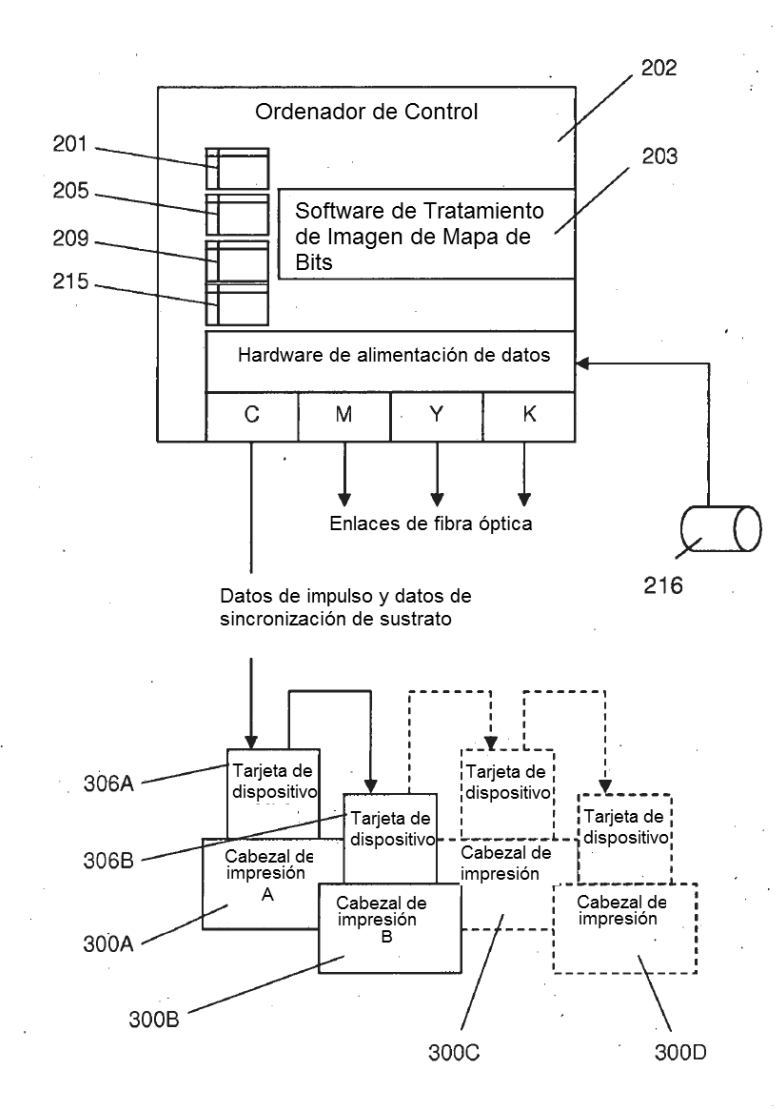

 $21$ 

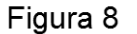

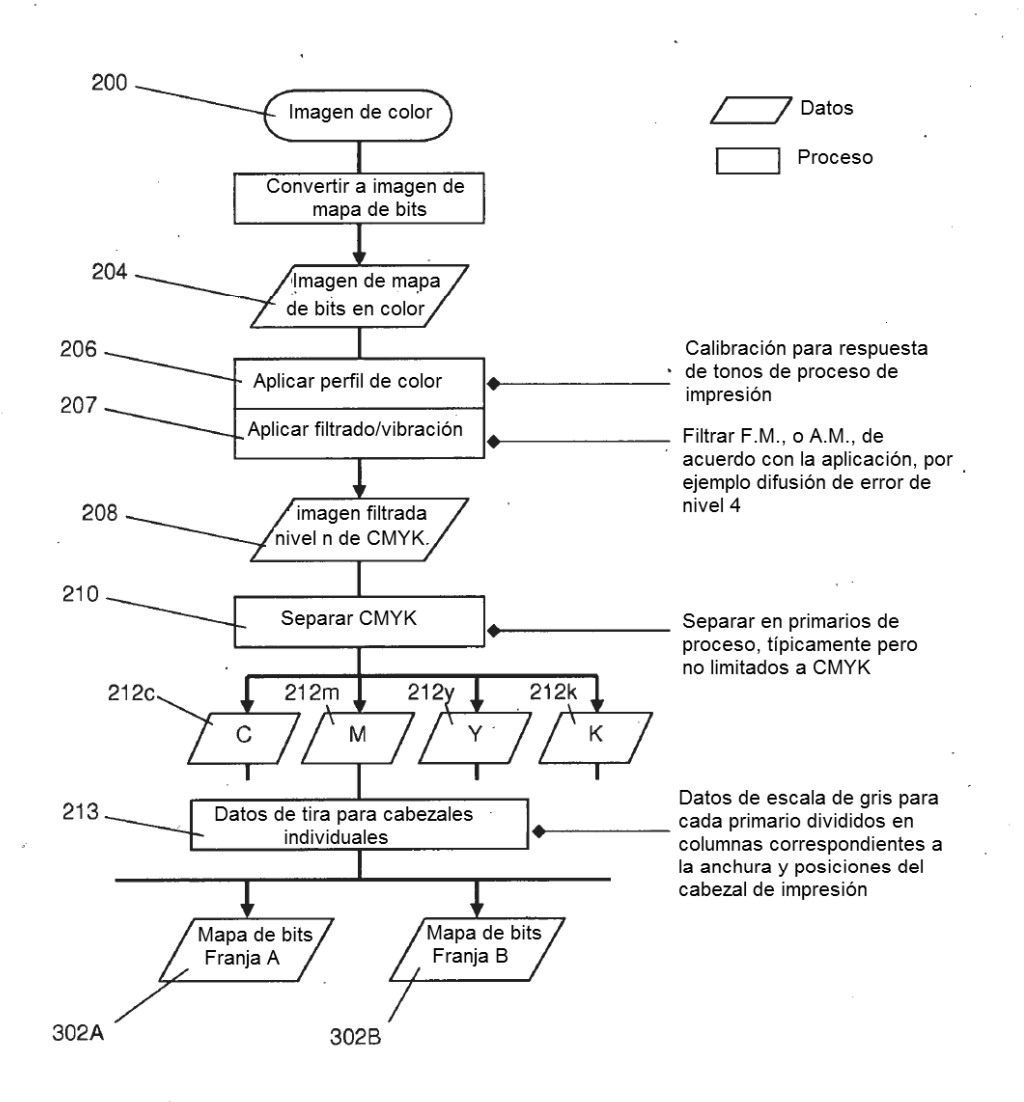

Figura 9

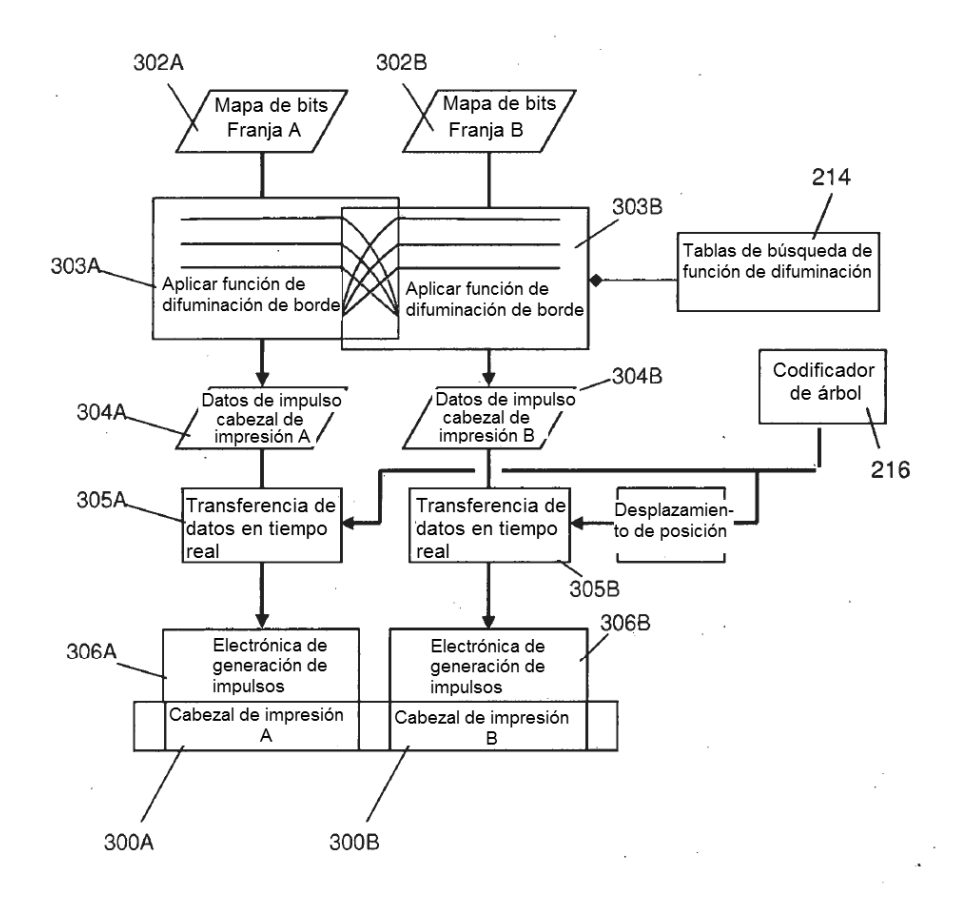

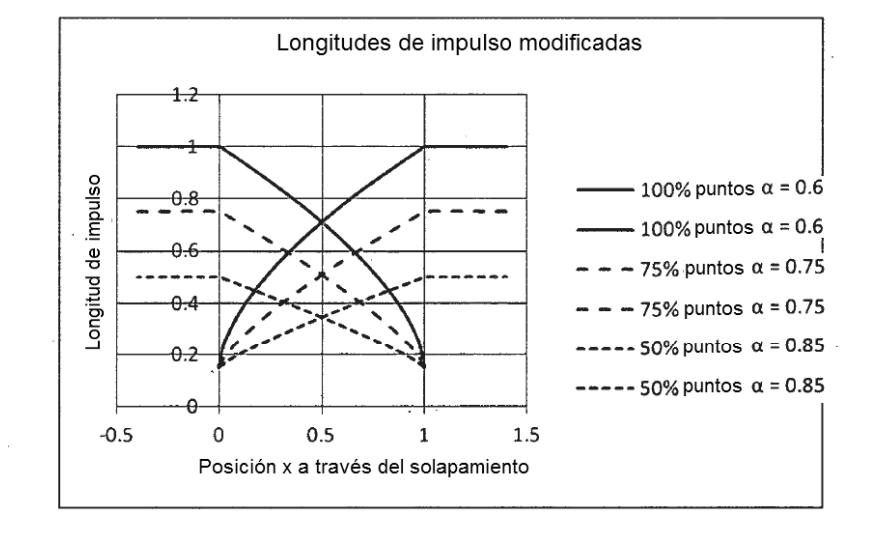

Figura 10

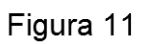

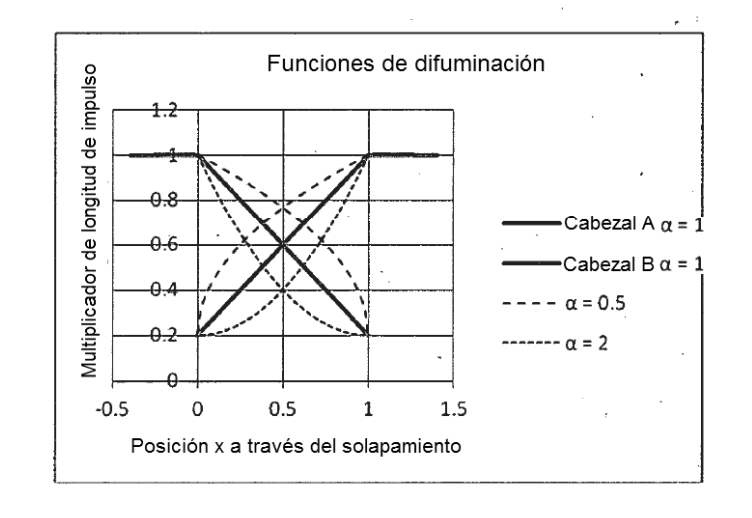

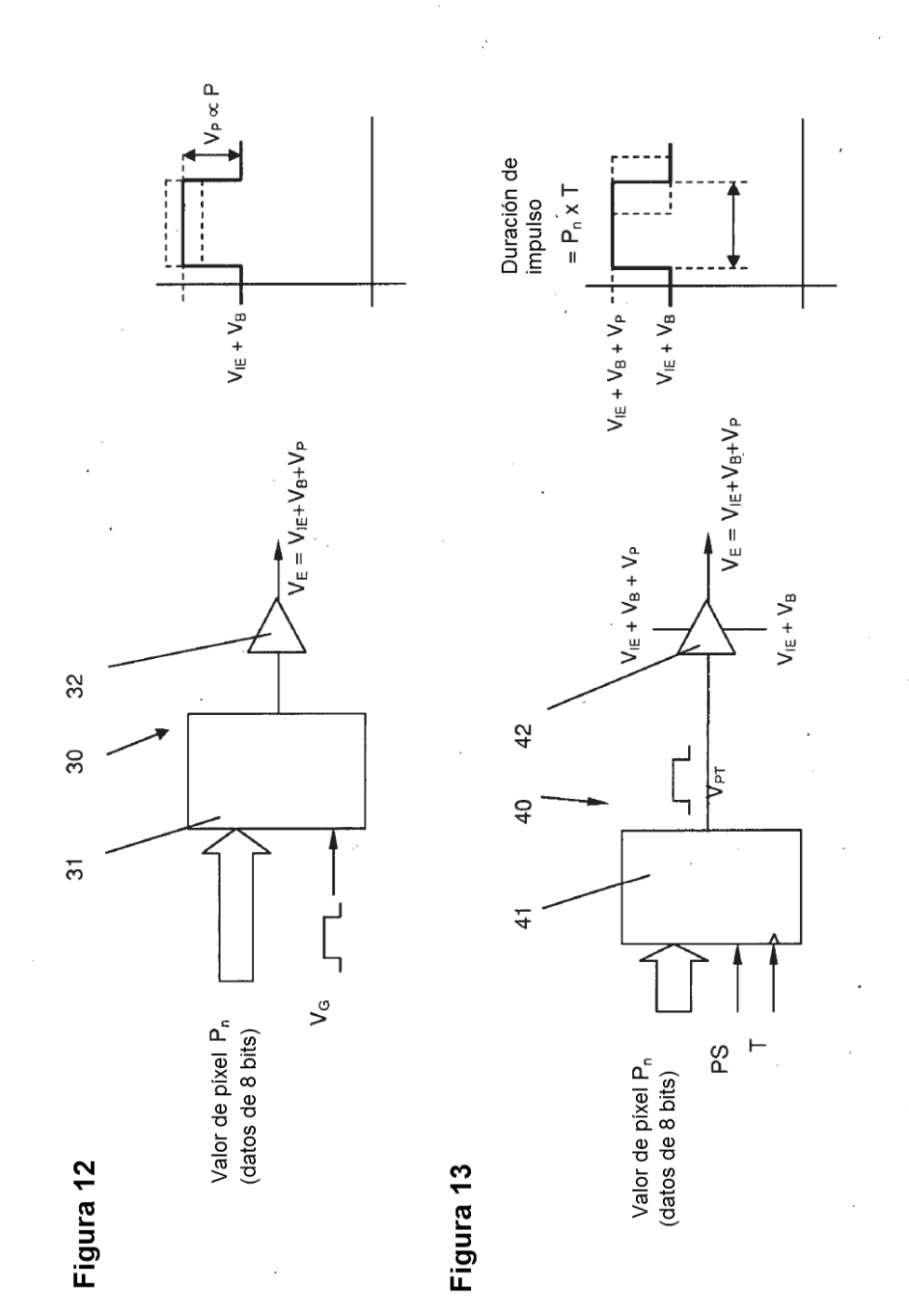

25

 $\sim$ 

 $\sim$ 

# Figura 14

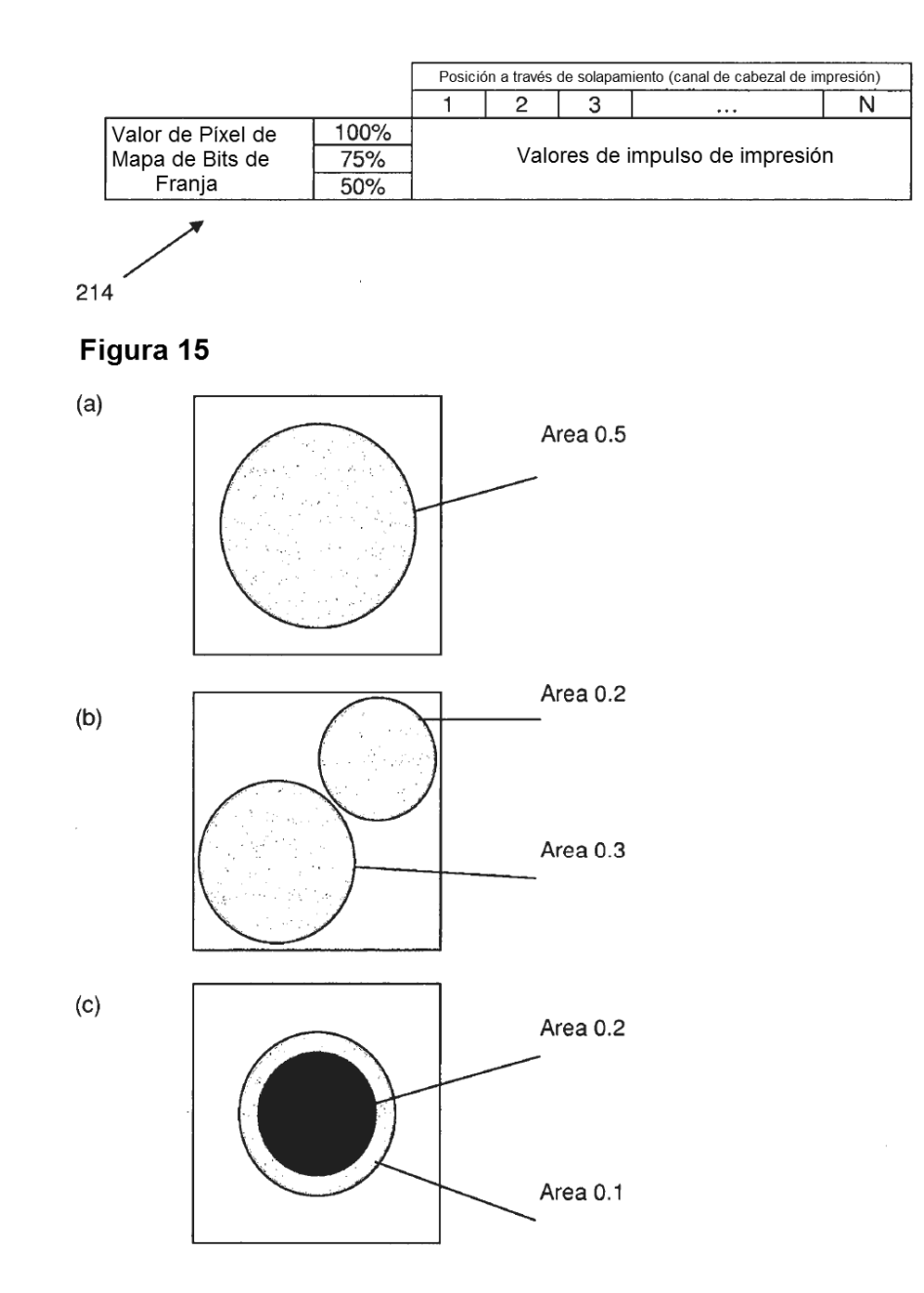

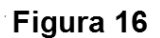

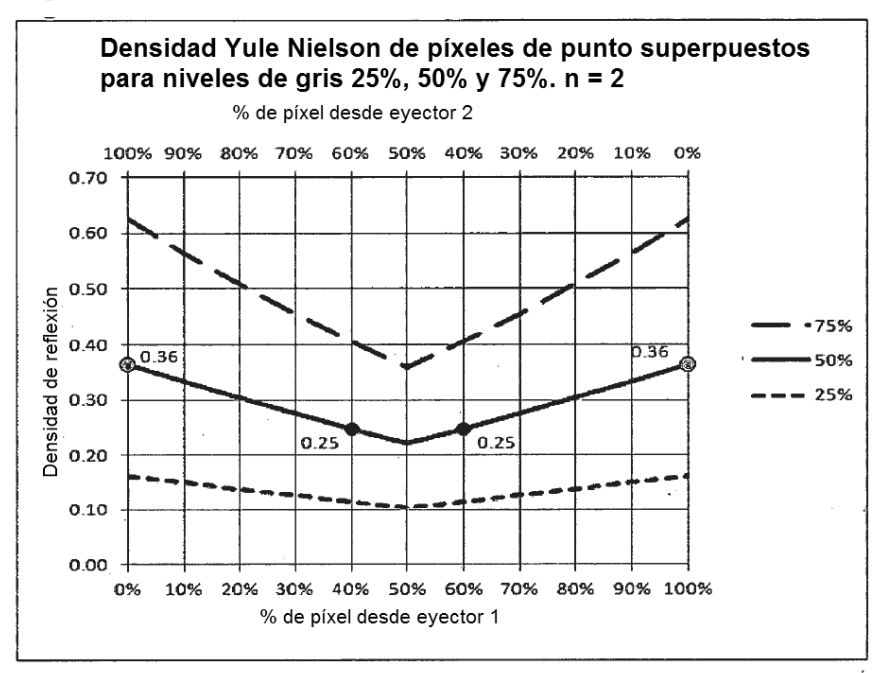

Figura 17

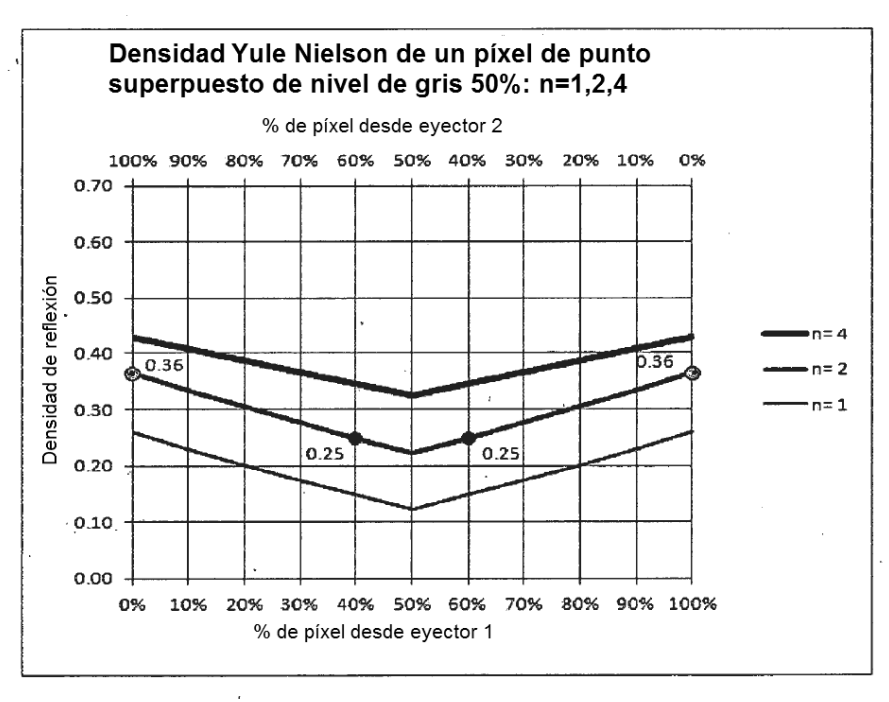

## ES 2 593 308 T3

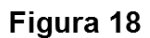

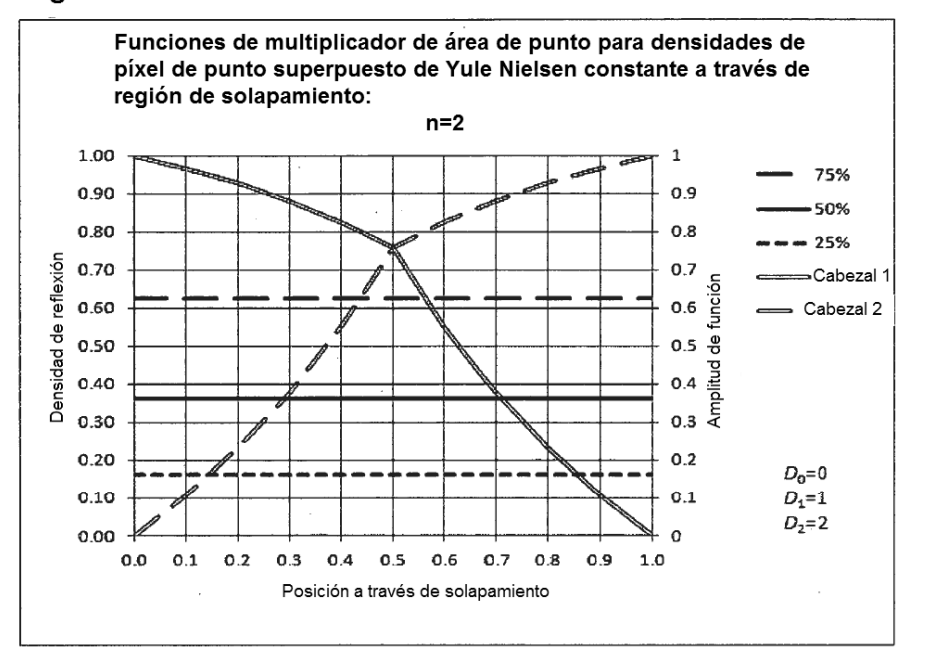

### Figura 19

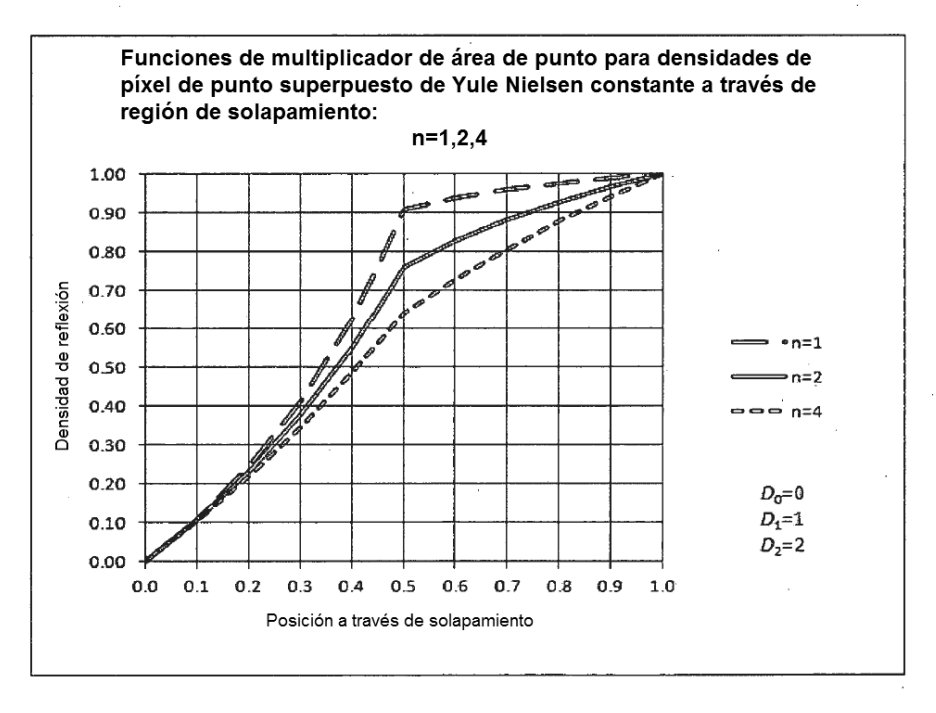

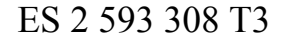

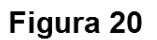

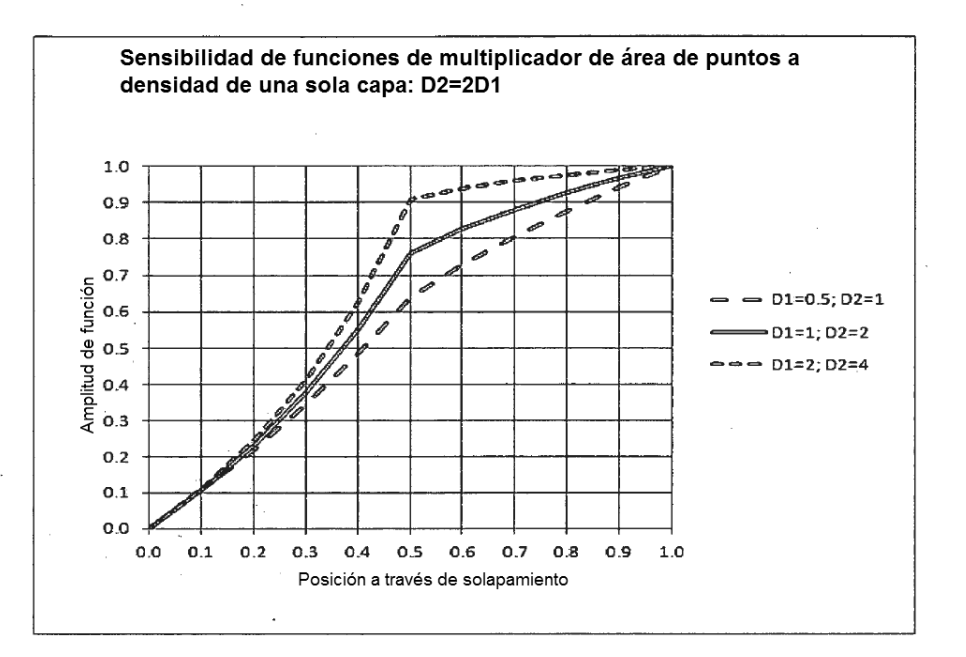

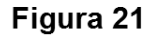

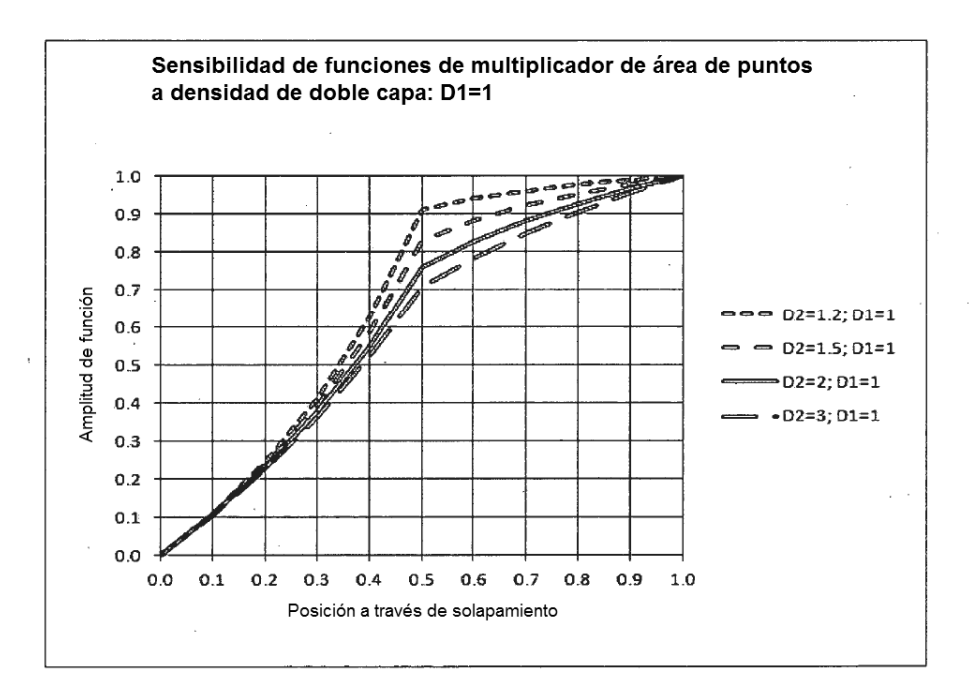

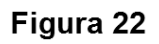

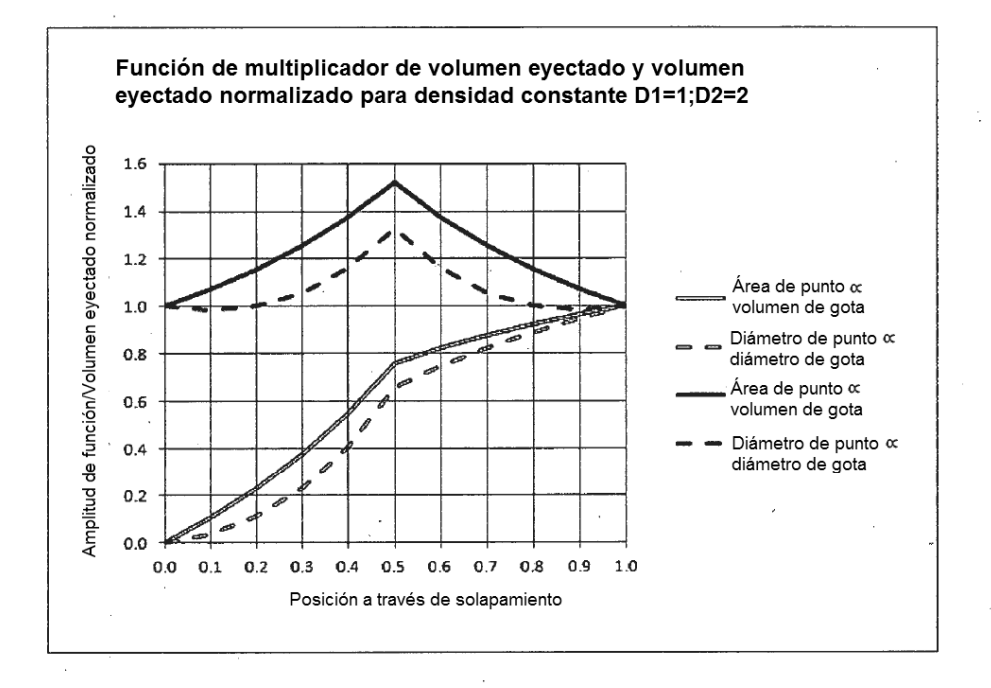